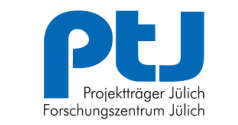

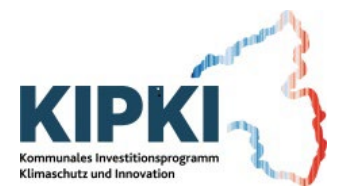

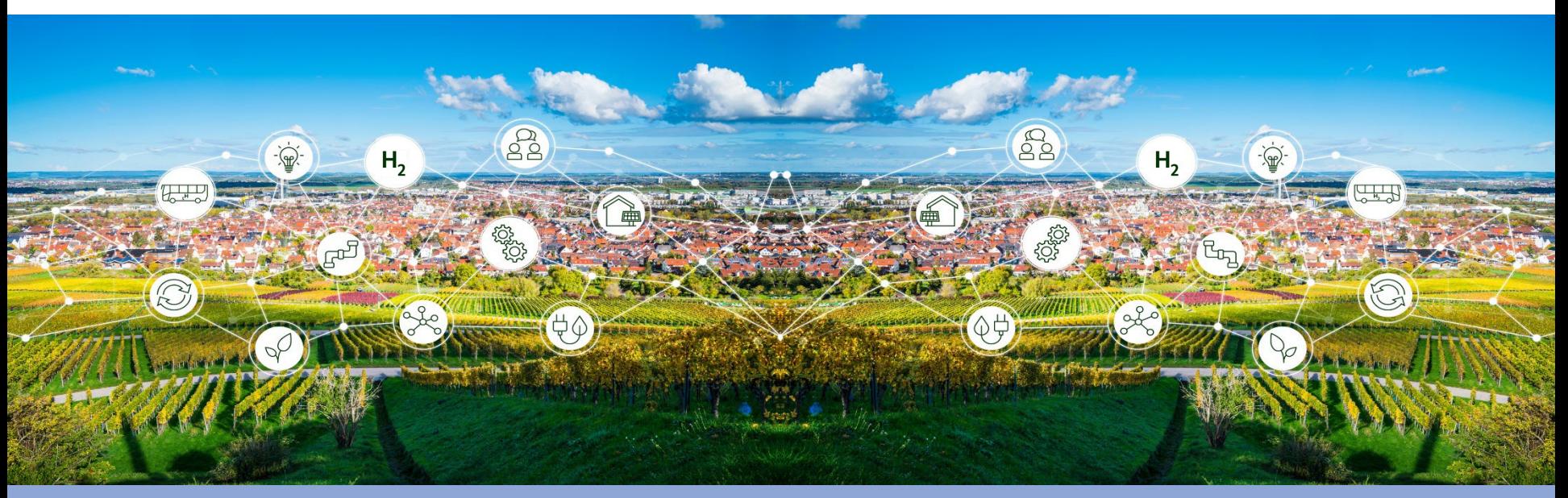

## KIPKI BLOCK 1 "WASSERSTOFFSTRATEGIE" DIGITALE INFORMATIONSVERANSTALTUNG ZUR SKIZZENEINREICHUNG 15. DEZEMBER 2023

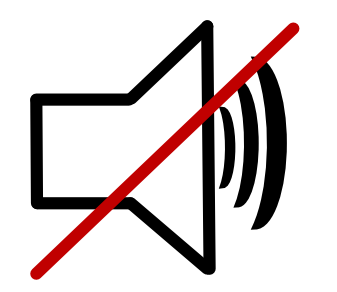

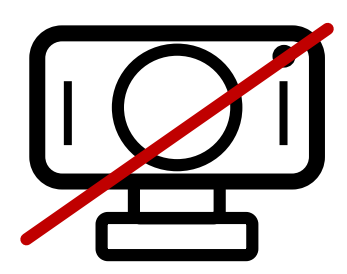

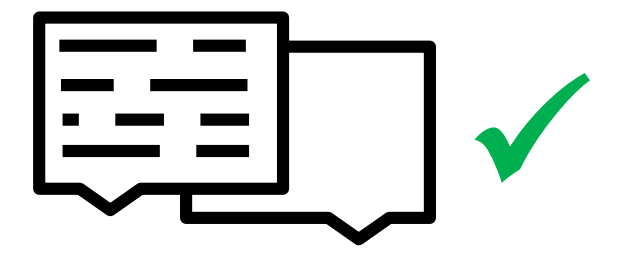

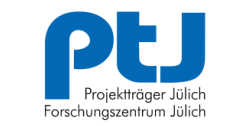

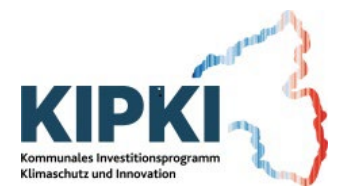

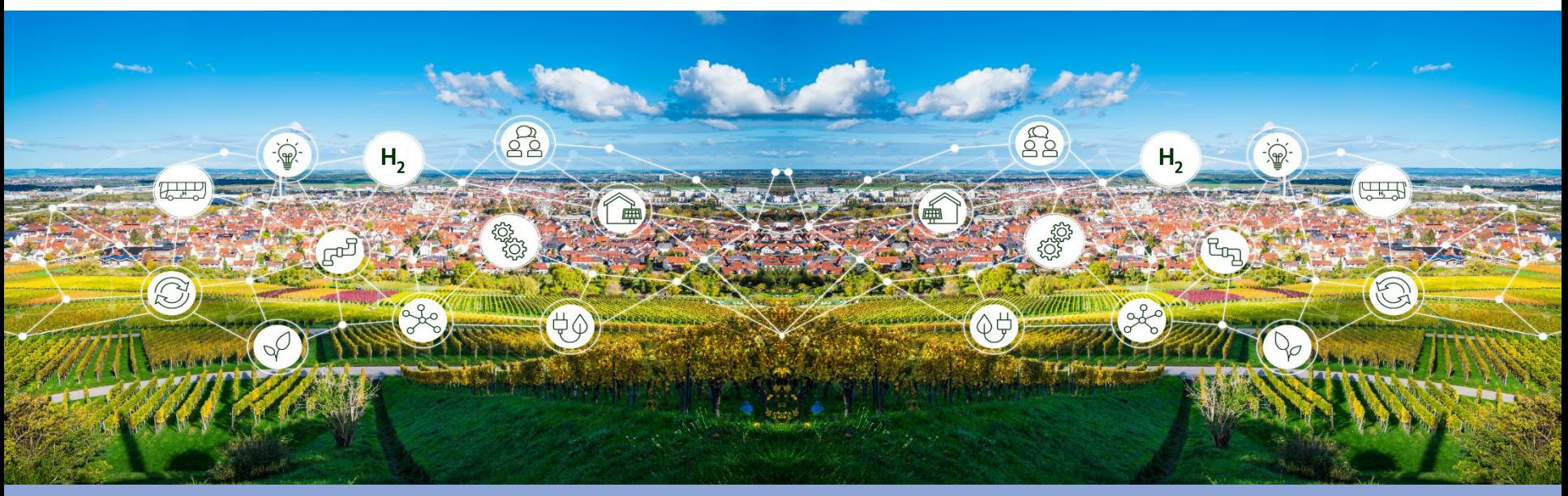

## KIPKI BLOCK 1 "WASSERSTOFFSTRATEGIE" PROGRAMMABLAUF

- › Eröffnung und Begrüßung
- $\ge$  Teil 1: Vorstellung des Förderprogramms  $\rightarrow$  mit anschließender Fragerunde
- $\ge$  Teil 2: Digitales Portal zur Skizzeneinreichung  $\rightarrow$  mit anschließender Fragerunde
- › Schlusswort und Ausklingen der Veranstaltung
- Plenum: Ralph Schleimer (MWVLW), Hildegard Beickler (MWVLW), Torsten Esch (PtJ), Katrin Grenz (PtJ), Dr. Simone Theile (PtJ), Norman Fischer (PtJ)

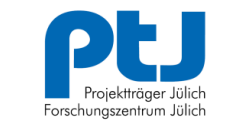

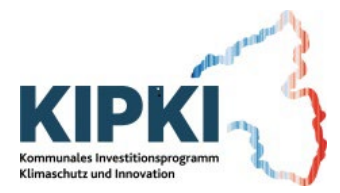

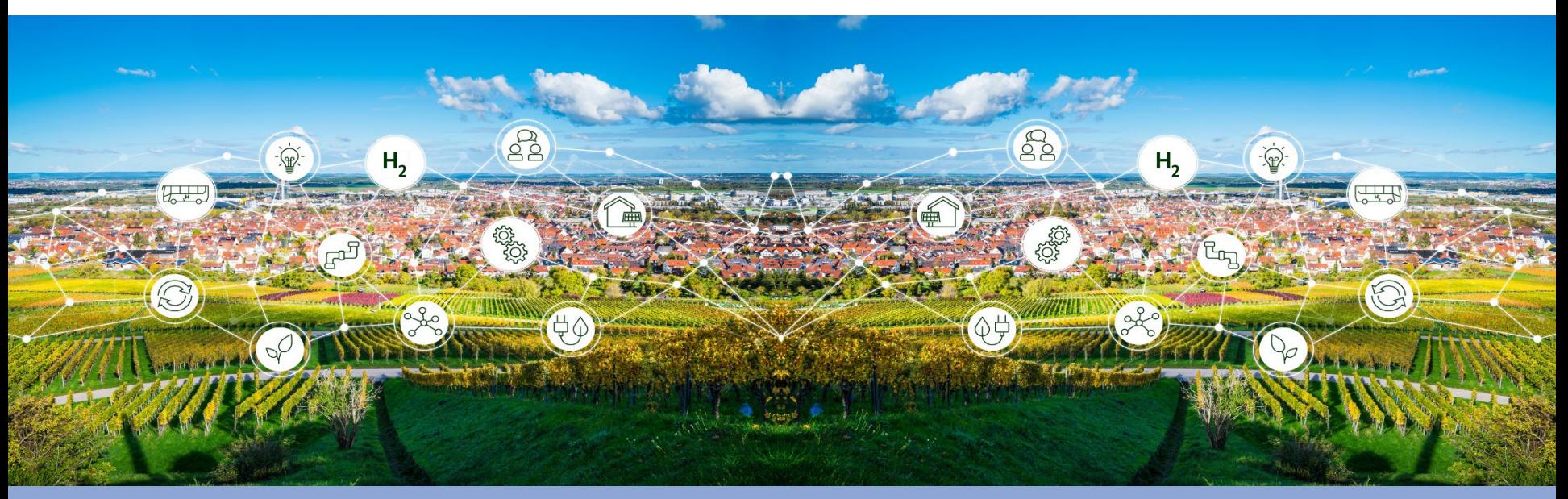

## KIPKI BLOCK 1 "WASSERSTOFFSTRATEGIE" HERZLICH WILLKOMMEN

Plenum: Ralph Schleimer (MWVLW), Hildegard Beickler (MWVLW), Torsten Esch (PtJ), Katrin Grenz (PtJ), Dr. Simone Theile (PtJ), Norman Fischer (PtJ)

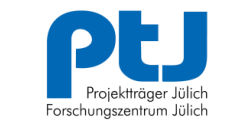

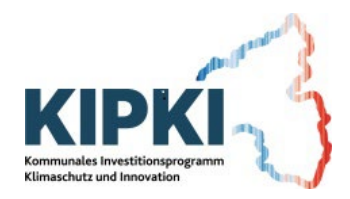

## **DER PROJEKTTRÄGER JÜLICH AUF EINEN BLICK**

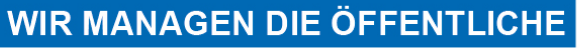

#### FORSCHUNGS- UND INNOVATIONSFÖRDERUNG.

Im Auftrag der Öffentlichen Hand:

auf Bundesebene, auf Landesebene, die Europäische Kommission

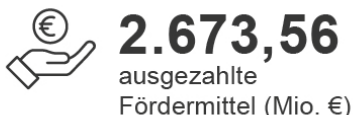

neu bewilligte Vorhaben

## **WIR ARBEITEN NEUTRAL UND UNABHÄNGIG.**

An vier Standorten 1.541 Menschen: 724 wissenschaftlich-technische Mitarbeitende, 419 betriebswirtschaftliche Mitarbeitende, 398 Mitarbeitende in weiteren Funktionen

### **WIR VERBINDEN FACHLICHE UND ADMINISTRATIVE KOMPETENZ.**

Breites Themenspektrum in drei Geschäftsfeldern: Energie und Klima, Nachhaltige Entwicklung und Innovation, Forschung und Gesellschaft NRW

Geschäftsjahr 2022

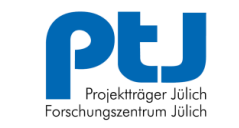

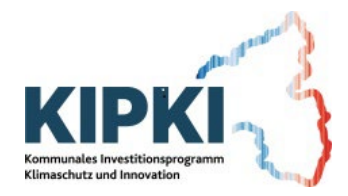

## **UNSERE GESCHÄFTSFELDER**

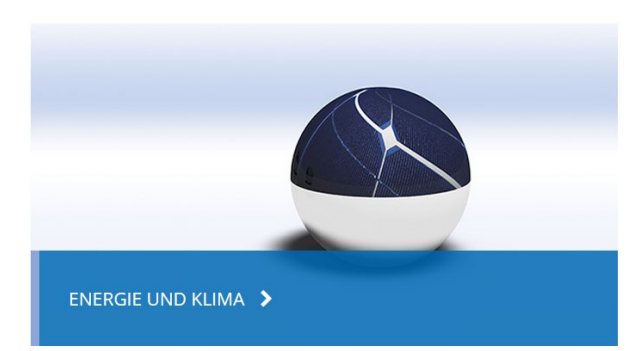

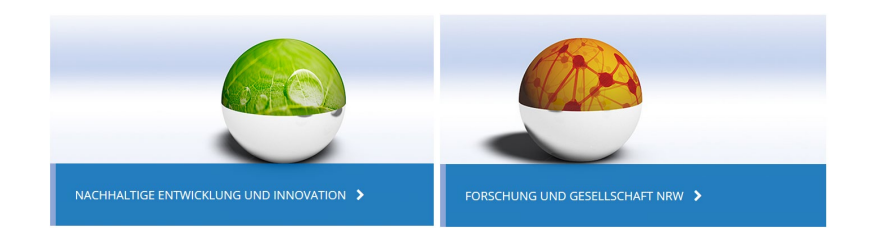

- › Umsetzung des 7. Energieforschungsprogramms
- $\geq$  Schaufenster intelligente Energie,
- › das Nationale Innovationsprogramm Wasserstoff und Brennstoffzellen
- › Innovationen für zukunftsfähige Kommunen und Regionen

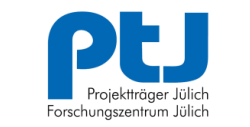

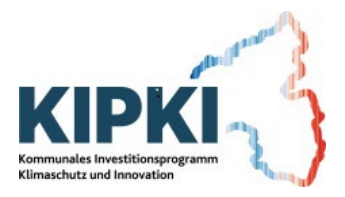

## **DER GESCHÄFTSBEREICH (GB) IKK IM ÜBERBLICK**

- › Innovation ländlicher Räume, Klimaschutz, Kommunales Bauen (IKK)
- $\ge$  von Forschungsprojekten bis zur "breiten" Investivförderung
- › Schwerpunktthemen: Klimaschutz, Klimawandelanpassung, Energiewirtschaft, Elektromobilität, kommunales Bauen, zirkuläres Bauen, …
- › Interdisziplinäres Team

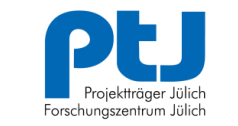

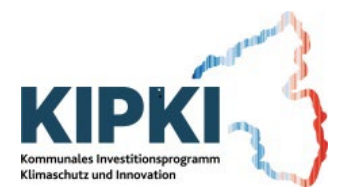

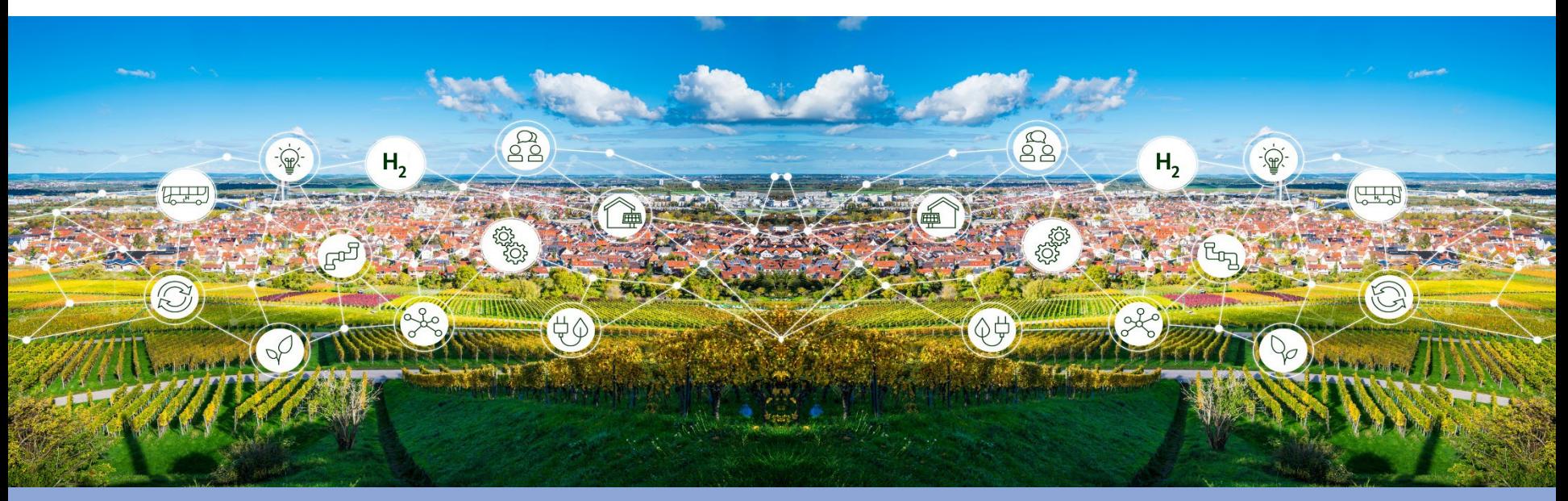

## KIPKI BLOCK 1 "WASSERSTOFFSTRATEGIE" TEIL 1: VORSTELLUNG DES FÖRDERPROGRAMMS

Plenum: Ralph Schleimer (MWVLW), Hildegard Beickler (MWVLW), Torsten Esch (PtJ), Katrin Grenz (PtJ), Dr. Simone Theile (PtJ), Norman Fischer (PtJ)

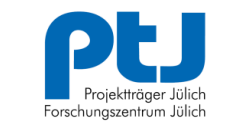

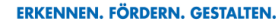

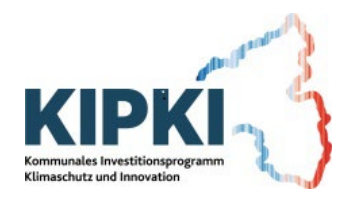

# **KIPKI GESETZ VOM 24.05.2023**

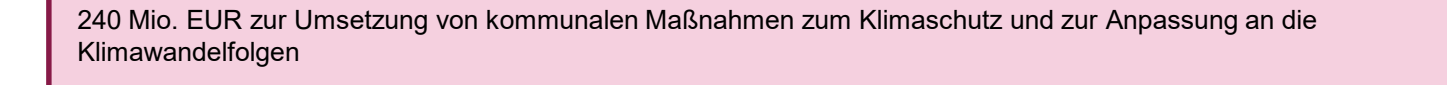

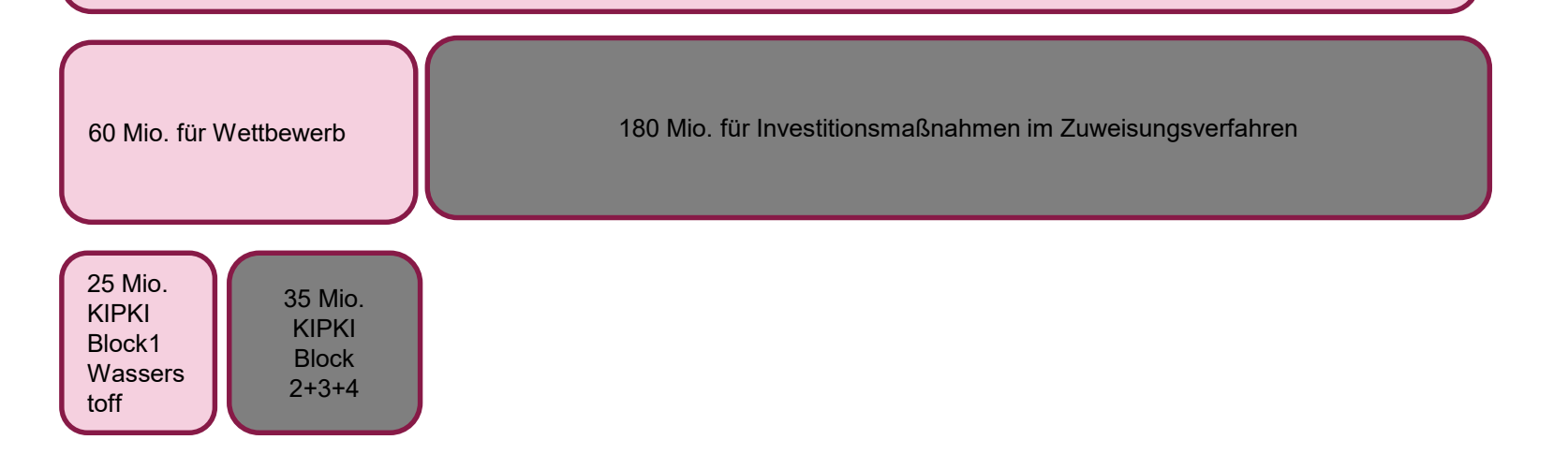

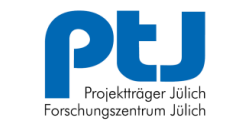

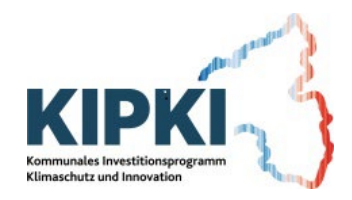

# **HERAUSFORDERUNG**

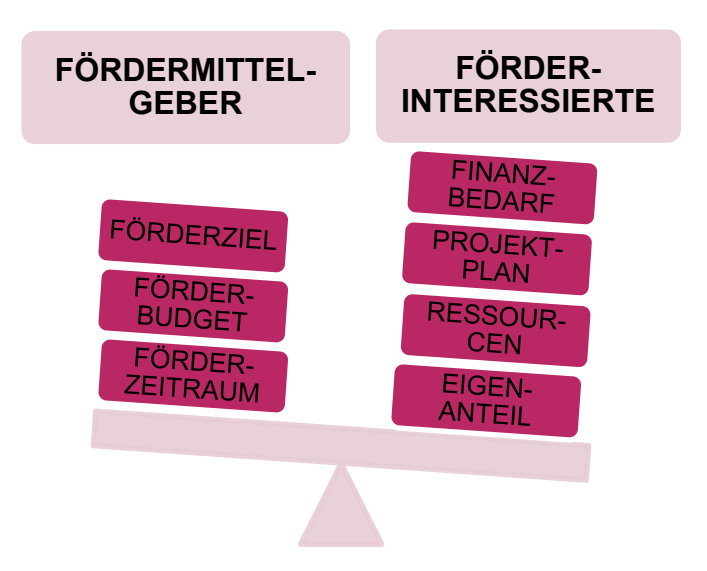

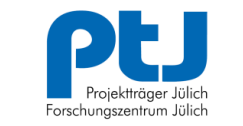

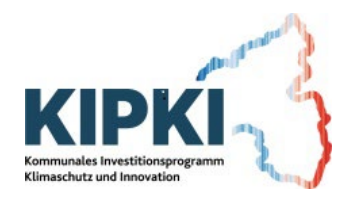

# **ASPEKTE**

- › Gute Verständlichkeit und Praxisnähe
- › Förderung regionaler Wertschöpfungsprozesse
- $\geq$  Motivation zur Durchführung komplexer, innovativer H<sub>2</sub> Projekte
- › Gleichbehandlung
- › Beachtung des europäischen Beihilferechts
- › Optimale Ausnutzung möglicher Förderquoten
- › Schlanke, transparente Verwaltungsprozesse
- › Effiziente Abwicklung über ein digitales Portal

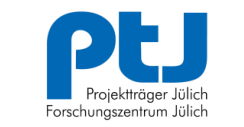

# **DAS PORTAL**

- > Skizzeneinreichung
- › Antragseinreichung
- › Einreichung der Mittelabrufe
- › Einreichung der Zwischennachweise und berichte
- › Einreichung der Verwendungsnachweise und Schlussberichte

Die Projektskizzen müssen spätestens bis zum 15. Februar 2024 über das digitale Portal eingereicht werden.

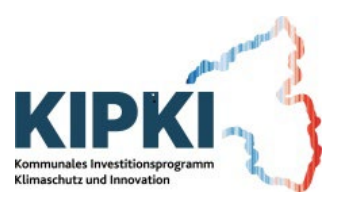

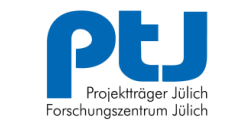

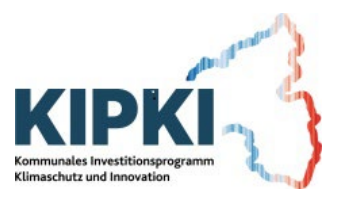

# **ZUWENDUNGSEMPFÄNGER**

- › Kommunale Gebietskörperschaften
- › sonstige juristische Personen des öffentlichen Rechts
- › Unternehmen des privaten Rechts
- › Verbünde aus verschiedenen Zuwendungsempfängern
- › Forschungseinrichtungen nur als Unterauftragnehmer

Unternehmen des privaten Rechts benötigen ein Bestätigungsschreiben dass ein hohes kommunales Interesse an der Umsetzung des Projektes besteht.

Kommunale Gebietskörperschaften benötigen ein Schreiben der Kommunalaufsicht, die die Leistungsfähigkeit der antragstellenden Kommune bestätigt.

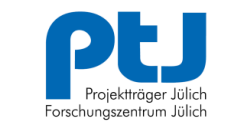

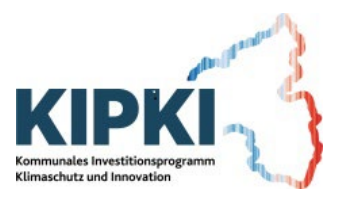

# **FÖRDERGEGENSTÄNDE**

- › Elektrolyseure einschließlich Systemen zur Abwärmenutzung
- › Verteil-/Betankungsinfrastrukturen für den Schwerlast- und Binnenschiffverkehr sowie Luftfahrt
- › Anlagen zur Sektorenkopplung im Bereich der Energieversorgung
- › Komplexe Anlagensysteme

Förderung auf den Gebieten der Erzeugung, Speicherung, Verteilung sowie Anwendung von klimaneutralen Wasserstoff-Technologien in Rheinland-Pfalz.

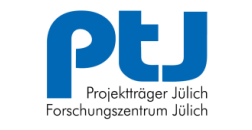

Klimaschutz und Innovatio

# **ZUWENDUNGSFÄHIGE AUSGABEN**

- › Investitionen in langlebige Wirtschaftsgüter
- › Baumaßnahmen im Zusammenhang mit der Errichtung der Fördergegenstände einschließlich Architekten- und Ingenieurleistungen
- › Aufwendungen für Beratungsdienstleistungen
- › Notwendige Gutachten (brandschutz-, immissionsschutz-, standortrechtliche Genehmigungen etc.)

Ausgaben müssen zur Erfüllung des Förderzwecks notwendig sein und innerhalb des Bewilligungszeitraums entstehen.

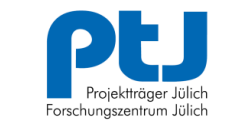

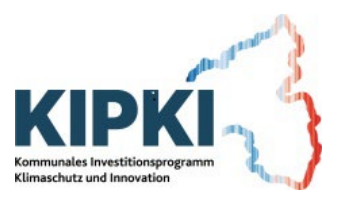

# **HÖHE DER ZUWENDUNGEN**

- › Mindestzuwendung pro Vorhaben beträgt 1.000.000,00 Euro.
- › Verbundvorhaben 1.000.000,00 Euro Zuwendung pro Verbundpartner mindestens 100.000,00 Euro.
- › maximale Zuwendung für ein Vorhaben beträgt 9.000.000,00 Euro.

Sparsamer Einsatz der Mittel Mindest-Eigenanteil 10% Finanzmittel bis Ende 2028 Kumulierung ist möglich

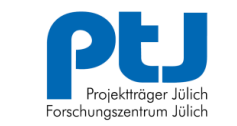

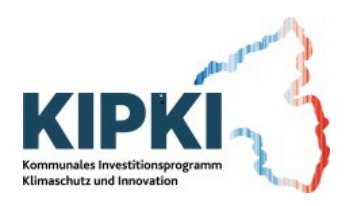

# **FÖRDERQUOTEN**

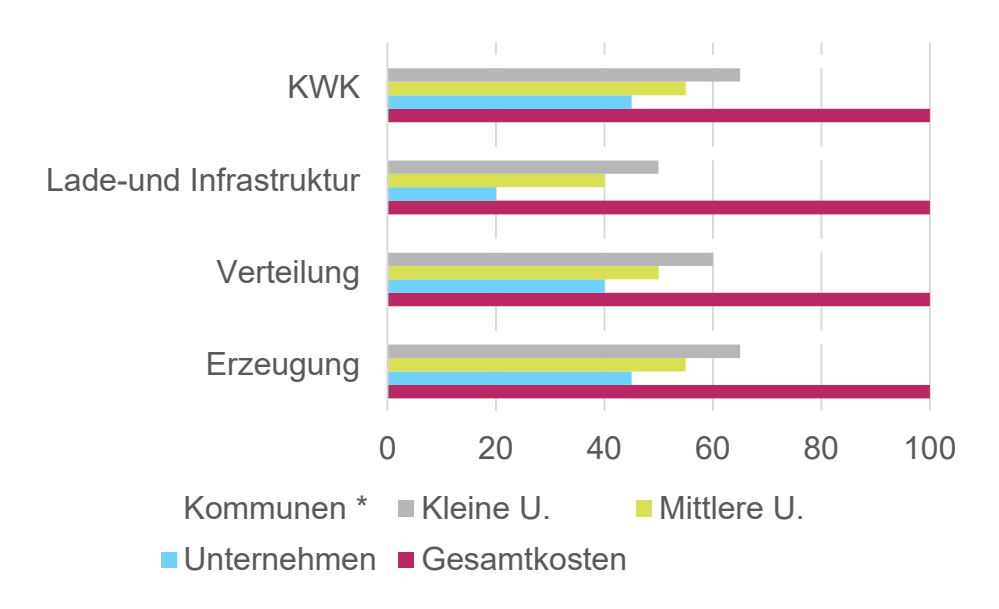

Die jeweilige Förderquote wird im Rahmen des Zuwendungsverfahrens festgelegt. Verschiedene, beihilferechtlich differenzierte Teilmaßnahmen können verschiedenen Förderquoten gemäß AGVO unterliegen.

Beispiele in %

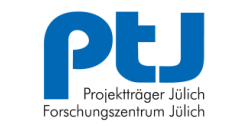

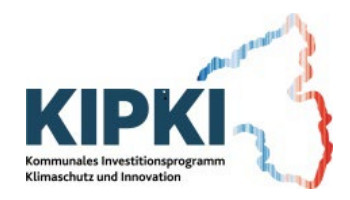

# **VERFAHREN**

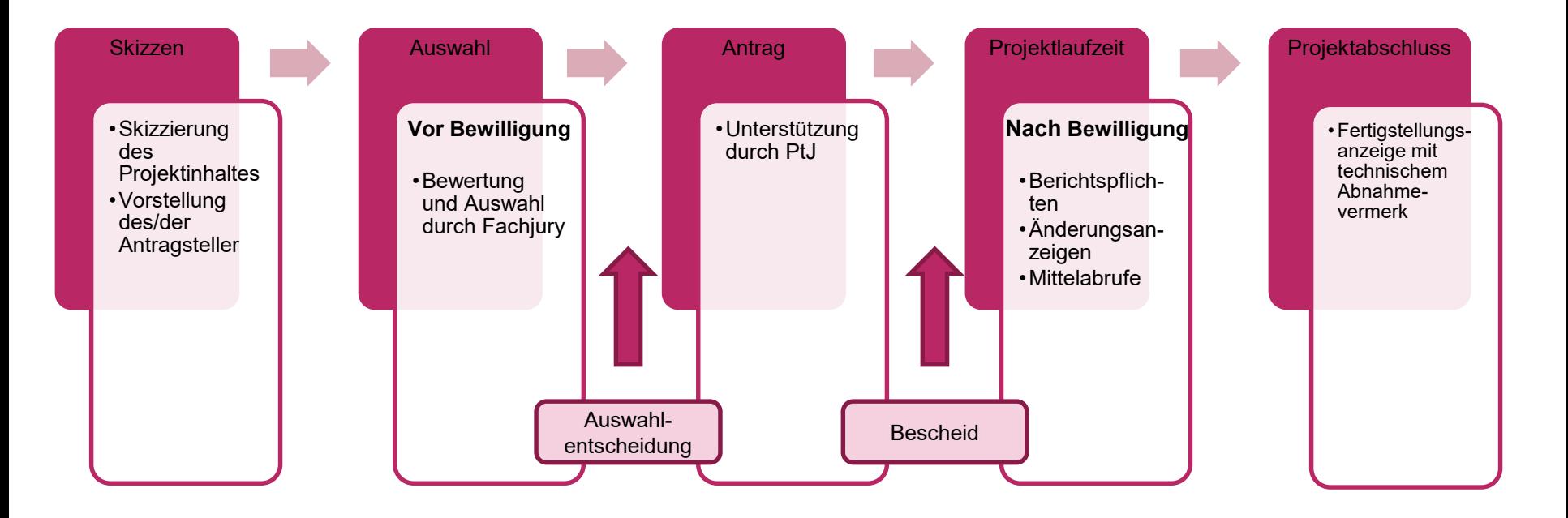

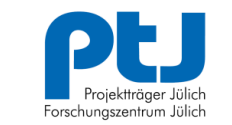

# **TIMELINE**

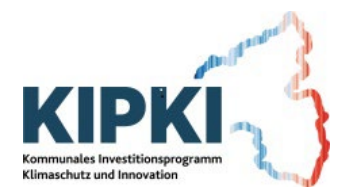

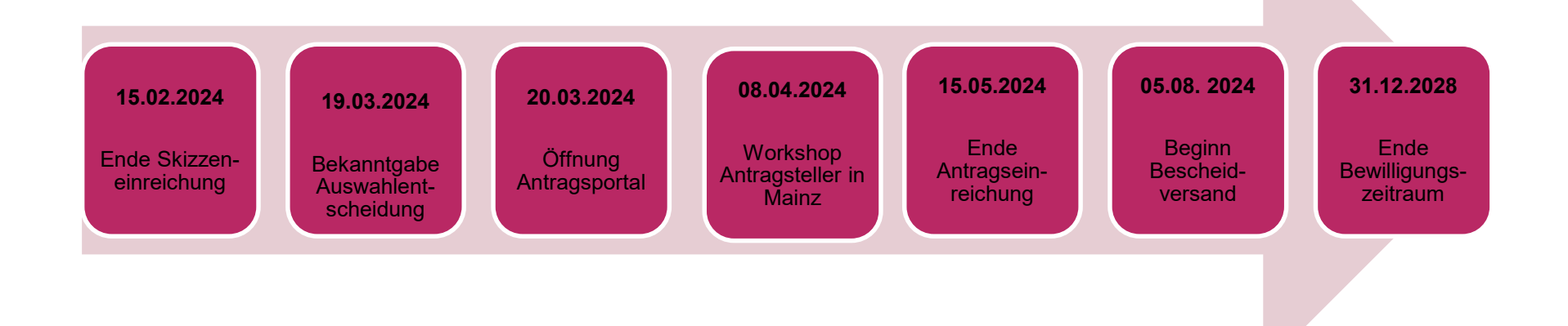

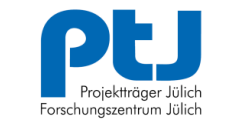

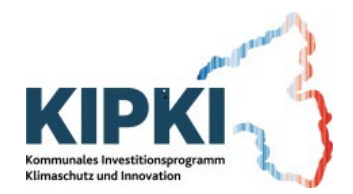

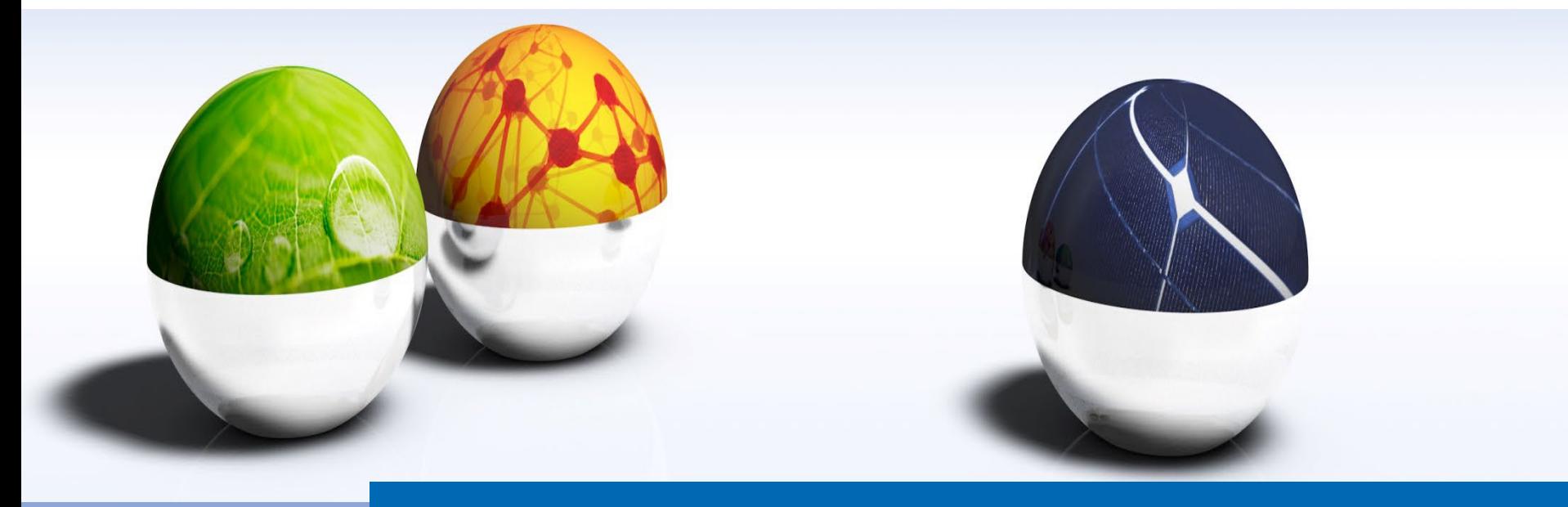

## Ich bedanke mich für Ihre Aufmerksamkeit.

Bildnachweis Titelfolie: 3D-Montage: Projektträger Jülich, Forschungszentrum Jülich GmbH Motive v.l.n.r.: IvanMikhaylov/iStock/thinkstock, palau83/iStock/thinkstock, PN\_Photo/iStock/thinkstock

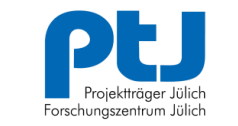

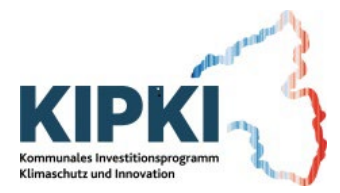

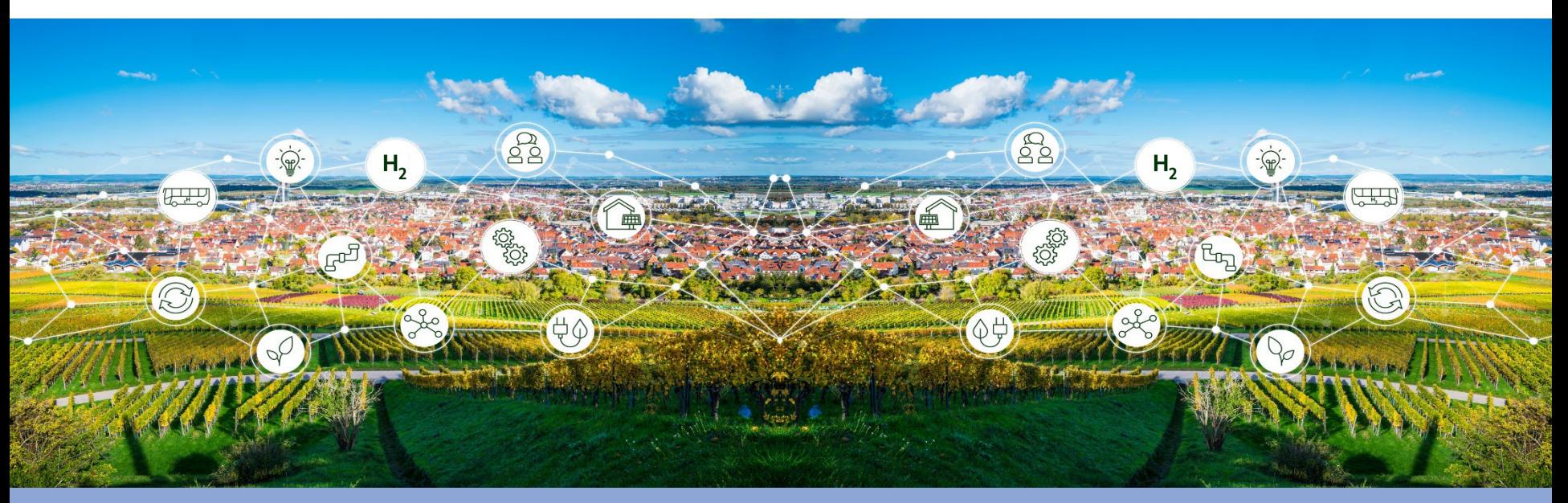

## KIPKI BLOCK 1 "WASSERSTOFFSTRATEGIE" FRAGERUNDE 1: FÖRDERPROGRAMM

Plenum: Ralph Schleimer (MWVLW), Hildegard Beickler (MWVLW), Torsten Esch (PtJ), Katrin Grenz (PtJ), Dr. Simone Theile (PtJ), Norman Fischer (PtJ)

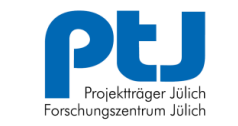

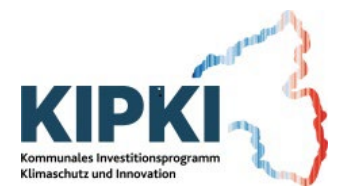

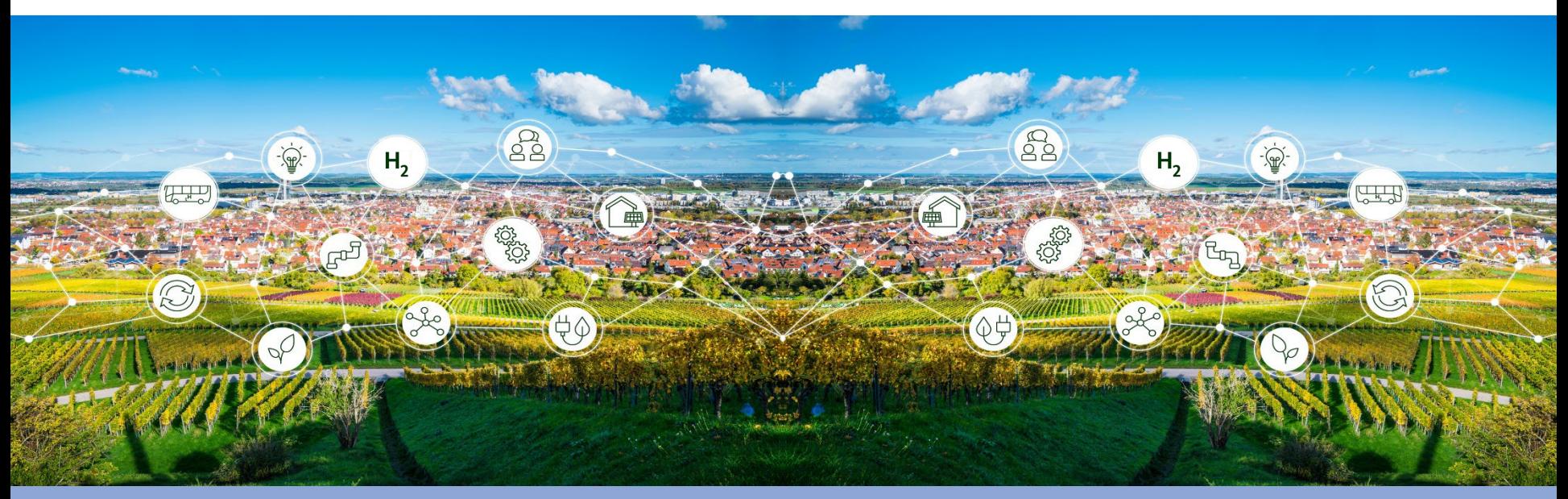

## KIPKI BLOCK 1 "WASSERSTOFFSTRATEGIE" PAUSE

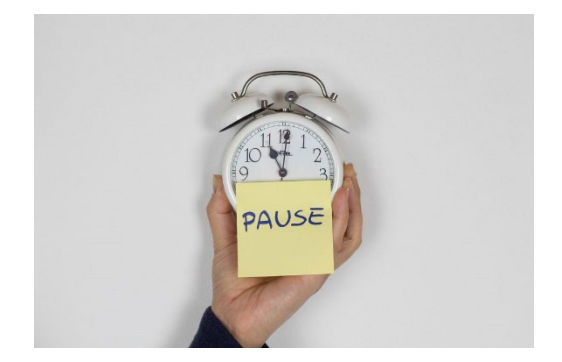

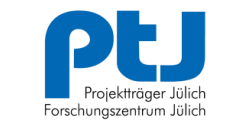

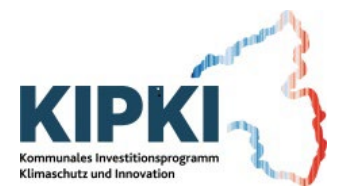

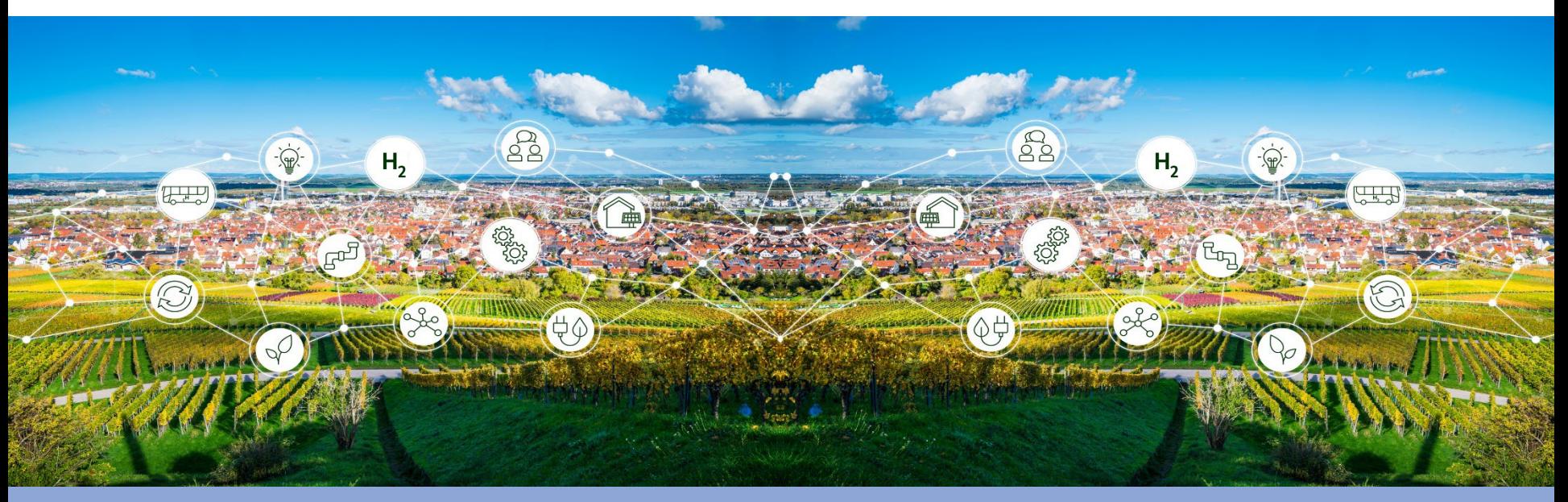

## KIPKI BLOCK 1 "WASSERSTOFFSTRATEGIE" TEIL 2: DIGITALES PORTAL ZUR SKIZZENEINREICHUNG

Plenum: Ralph Schleimer (MWVLW), Hildegard Beickler (MWVLW), Torsten Esch (PtJ), Katrin Grenz (PtJ), Dr. Simone Theile (PtJ), Norman Fischer (PtJ)

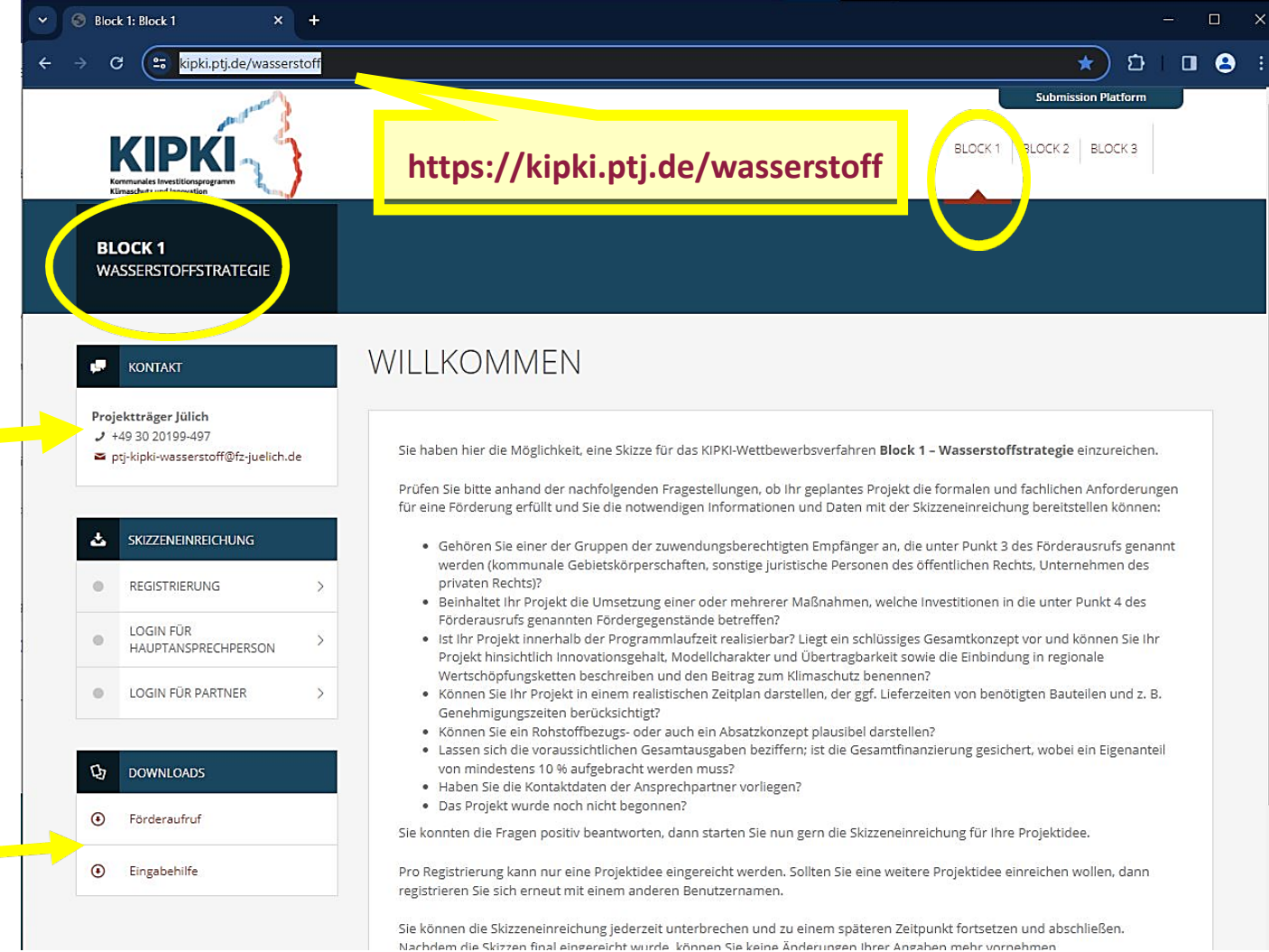

## **Digitales Portal**

#### **Startseite**

- $\triangleright$  Registrieren
- Überblick verschaffen
- $\triangleright$  Skizze anlegen
	- Kontaktdaten
	- Partner
	- Projektdaten
	- Kurzbeschreibung
	- Projektbeschreibung
	- Finanzierungsplanung
	- Schlusserklärung
	- Validierung Portal
	- Validierung Team
- $\triangleright$  Skizze einreichen

#### KONTAKT

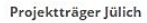

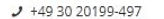

ptj-kipki-wasserstoff@fz-juelich.de

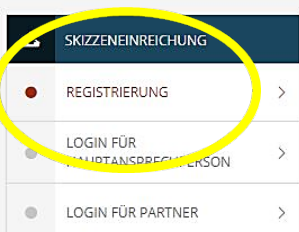

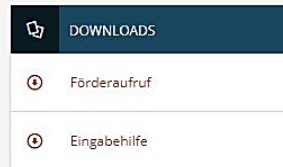

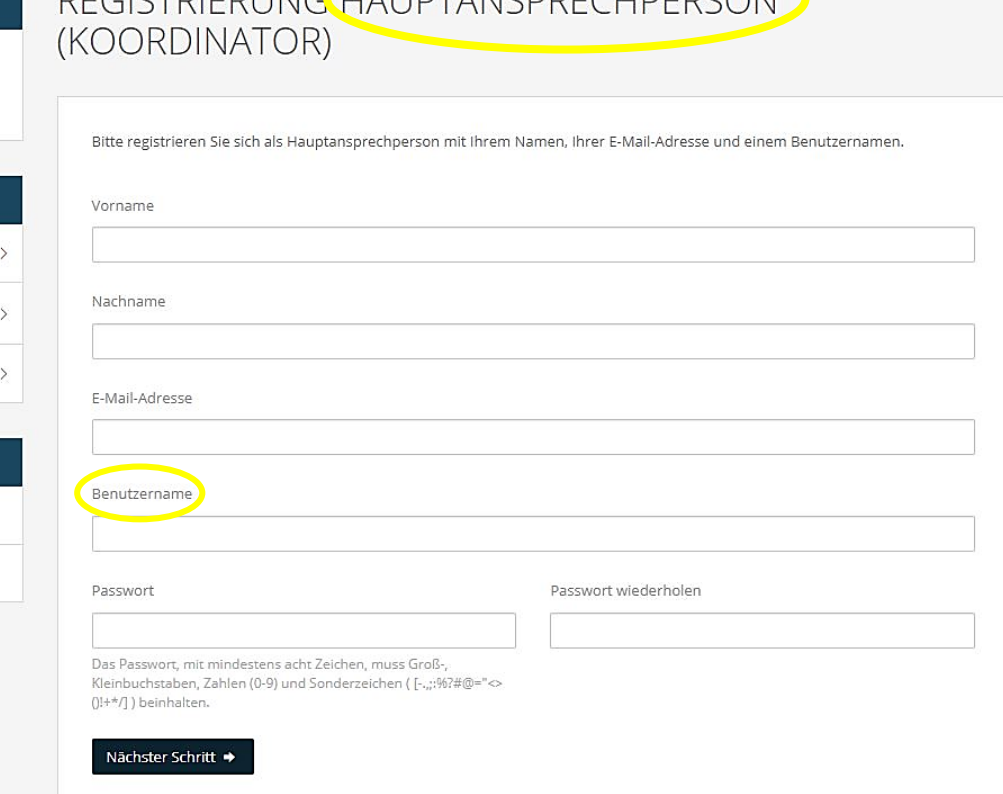

 $DFCICTDIFDI INCI (IAI IDTANICDDFCI IDFDCONI)$ 

### **Digitales Portal**

 $\triangleright$  Startseite

### **Registrieren**

- $\triangleright$  Überblick verschaffen
- $\triangleright$  Skizze anlegen
	- Kontaktdaten
	- Partner
	- Projektdaten
	- Kurzbeschreibung
	- Projektbeschreibung
	- Finanzierungsplanung
	- Schlusserklärung
	- Validierung Portal
	- Validierung Team
- $\triangleright$  Skizze einreichen

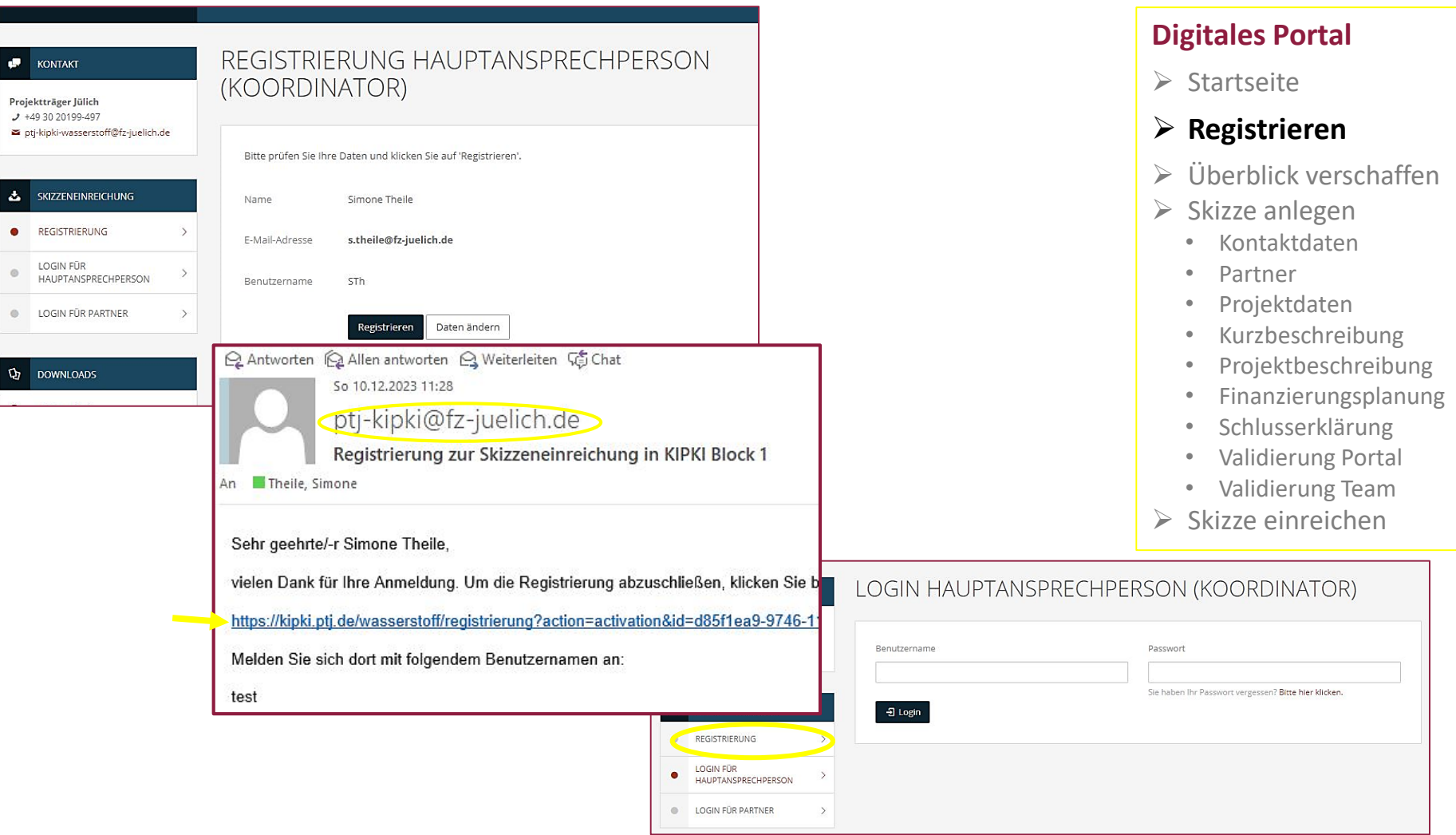

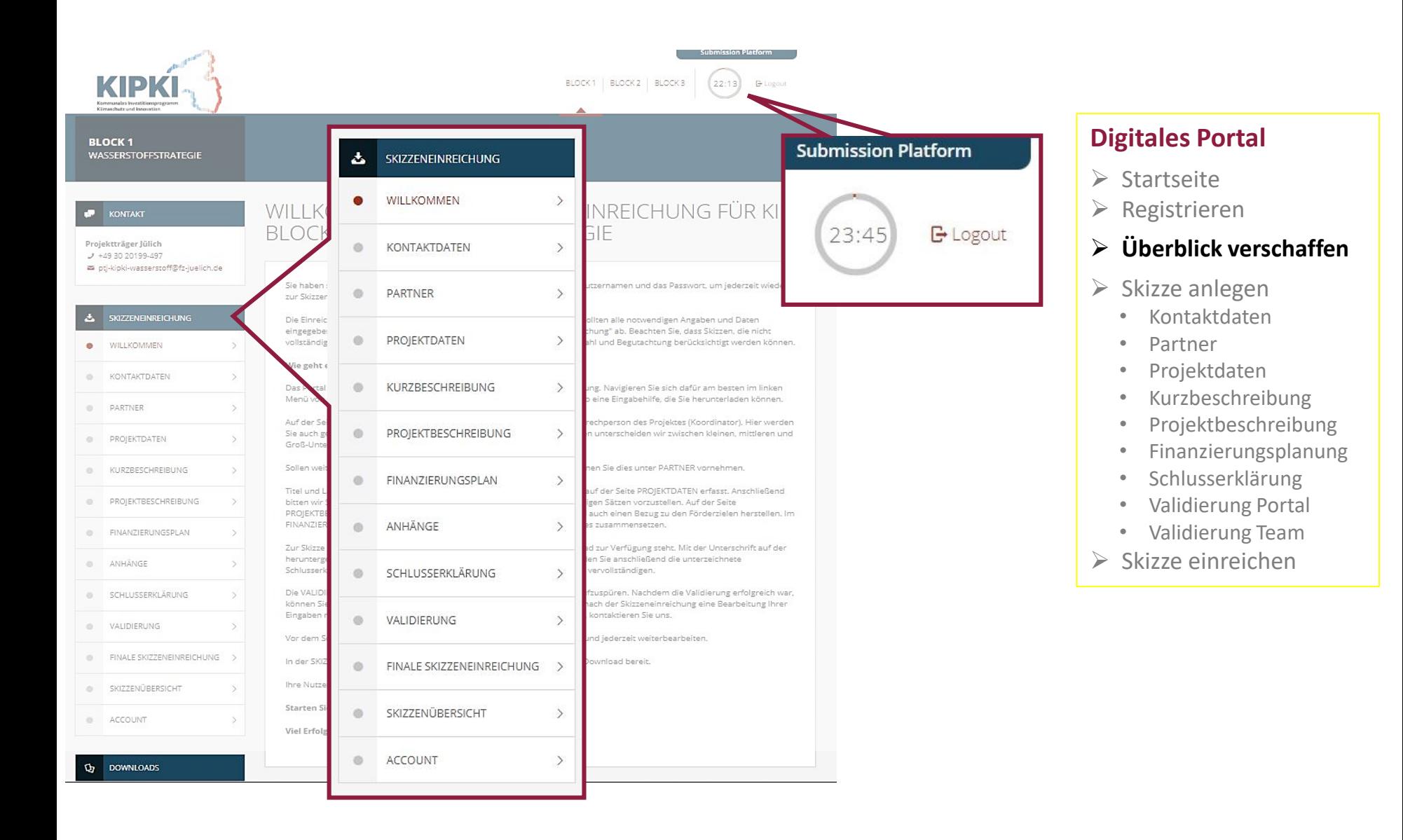

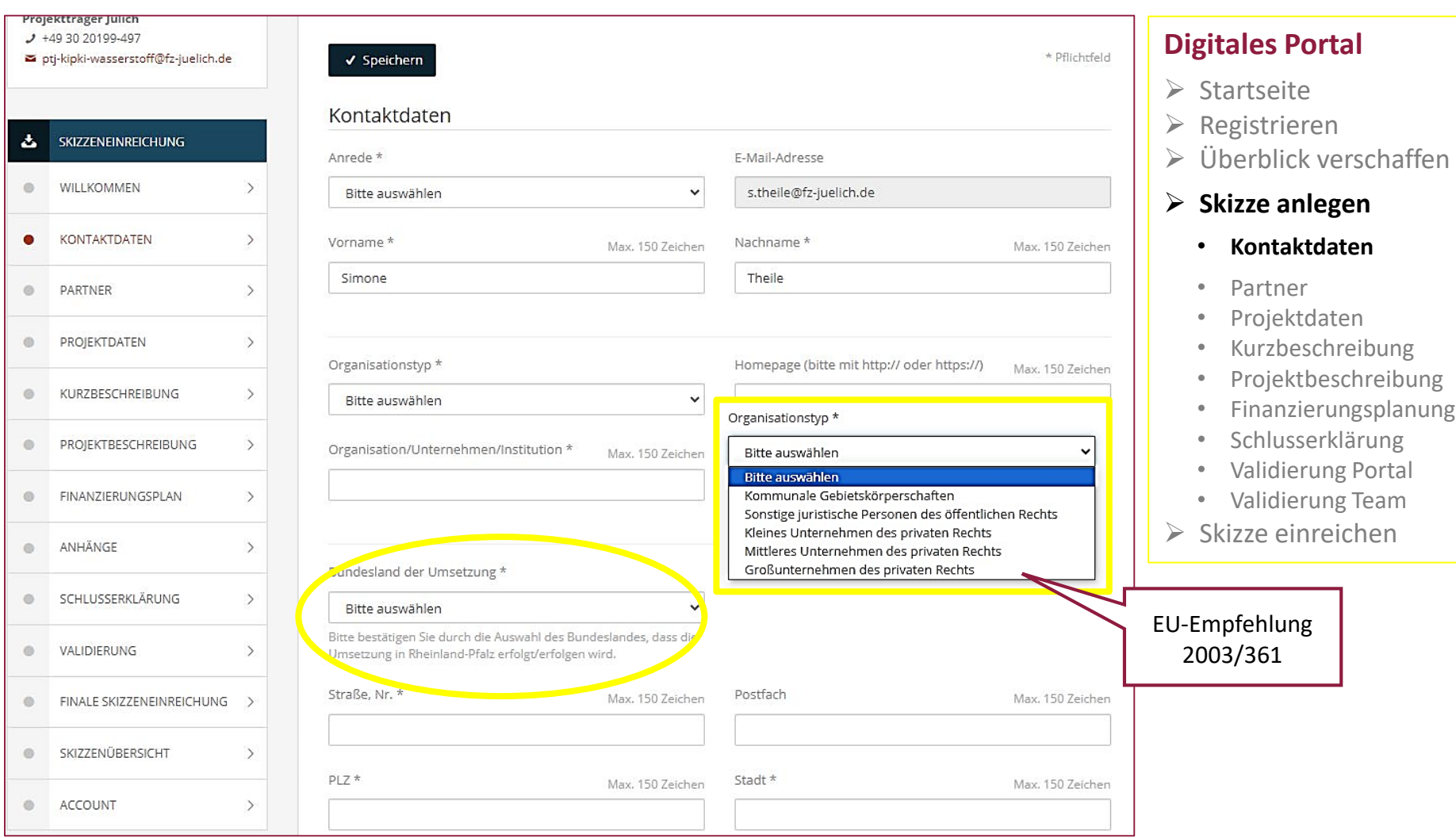

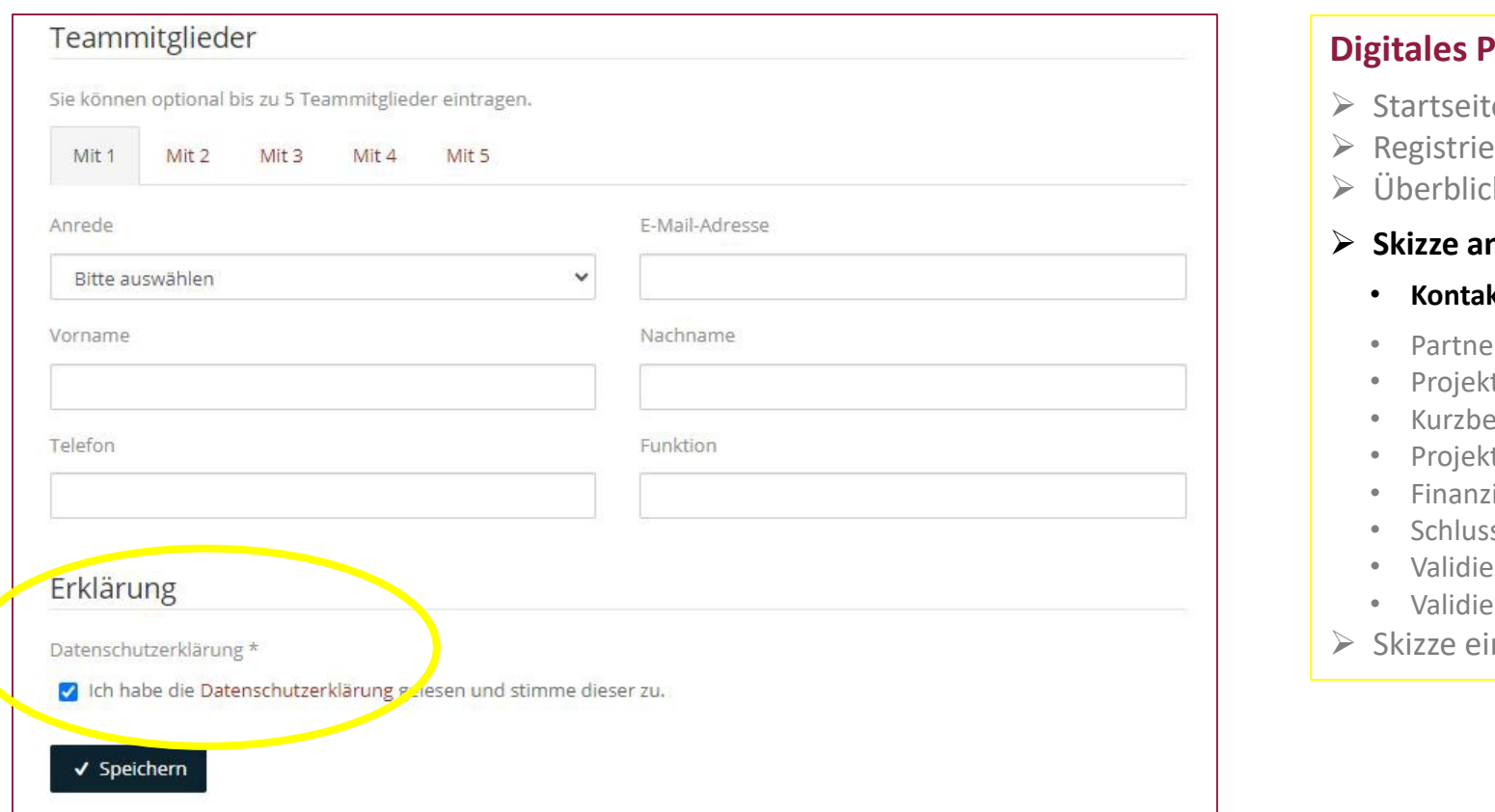

### **Portal**

- e:
- eren
- k verschaffen

#### **nlegen**

#### • **Kontaktdaten**

- Partner
- tdaten
- eschreibung
- tbeschreibung
- ierungsplanung
- serklärung
- erung Portal
- erung Team
- nreichen

#### **KONTAKT**

#### Projektträger Jülich

- $J$  +49 30 20199-497
- ptj-kipki-wasserstoff@fz-juelich.de

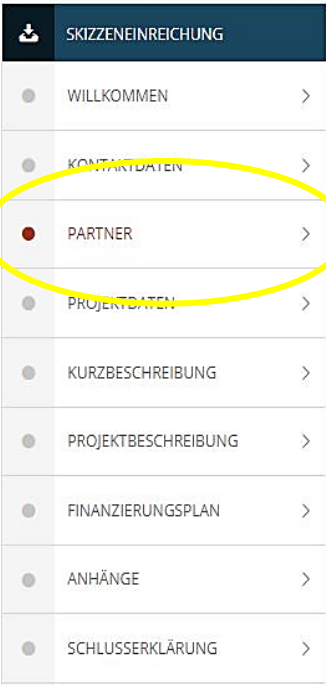

## PARTNERLISTE

#### LISTE DER VERBUNDPARTNER INKL. DER HAUPTANSPRECHPERSON

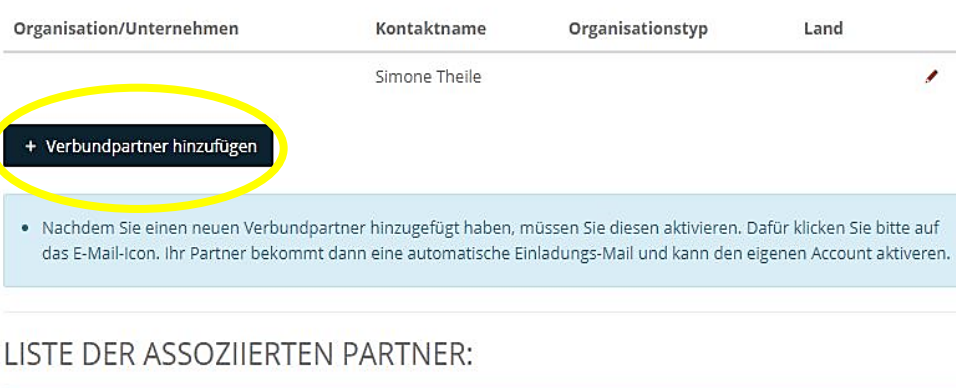

Der Unterschied zwischen Verbund- und assoziierte Partner wird in der Eingabehilfe erläutert. Assoziierte Partner können an dem Projekt teilnehmen, aber erhalten keine finanzielle Unterstützung durch die KIPKI Block 1-Förderung.

#### + Assoziierten Partner hinzufügen

· Nachdem Sie einen neuen assoziierten Partner hinzugefügt haben, müssen Sie diesen aktivieren. Dafür klicken Sie bitte auf das E-Mail-Icon. Ihr assoziierter Partner bekommt dann eine automatische Einladungs-Mail und kann den eigenen Account aktiveren.

#### **Digitales Portal**

- $\triangleright$  Startseite
- $\triangleright$  Registrieren
- $\triangleright$  Überblick verschaffen

- Kontaktdaten
- **Partner**
- Projektdaten
- Kurzbeschreibung
- Projektbeschreibung
- Finanzierungsplanung
- Schlusserklärung
- Validierung Portal
- Validierung Team
- $\triangleright$  Skizze einreichen

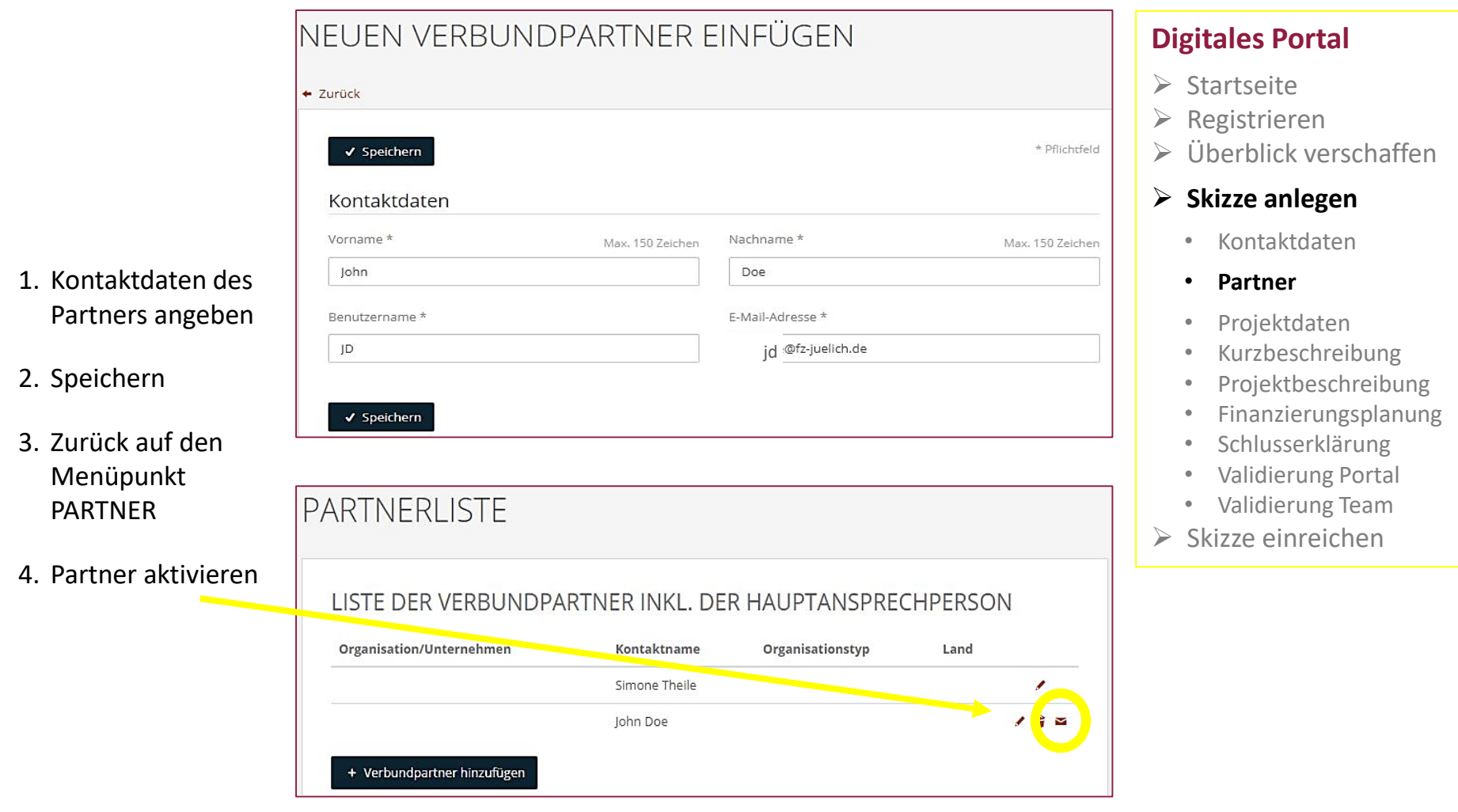

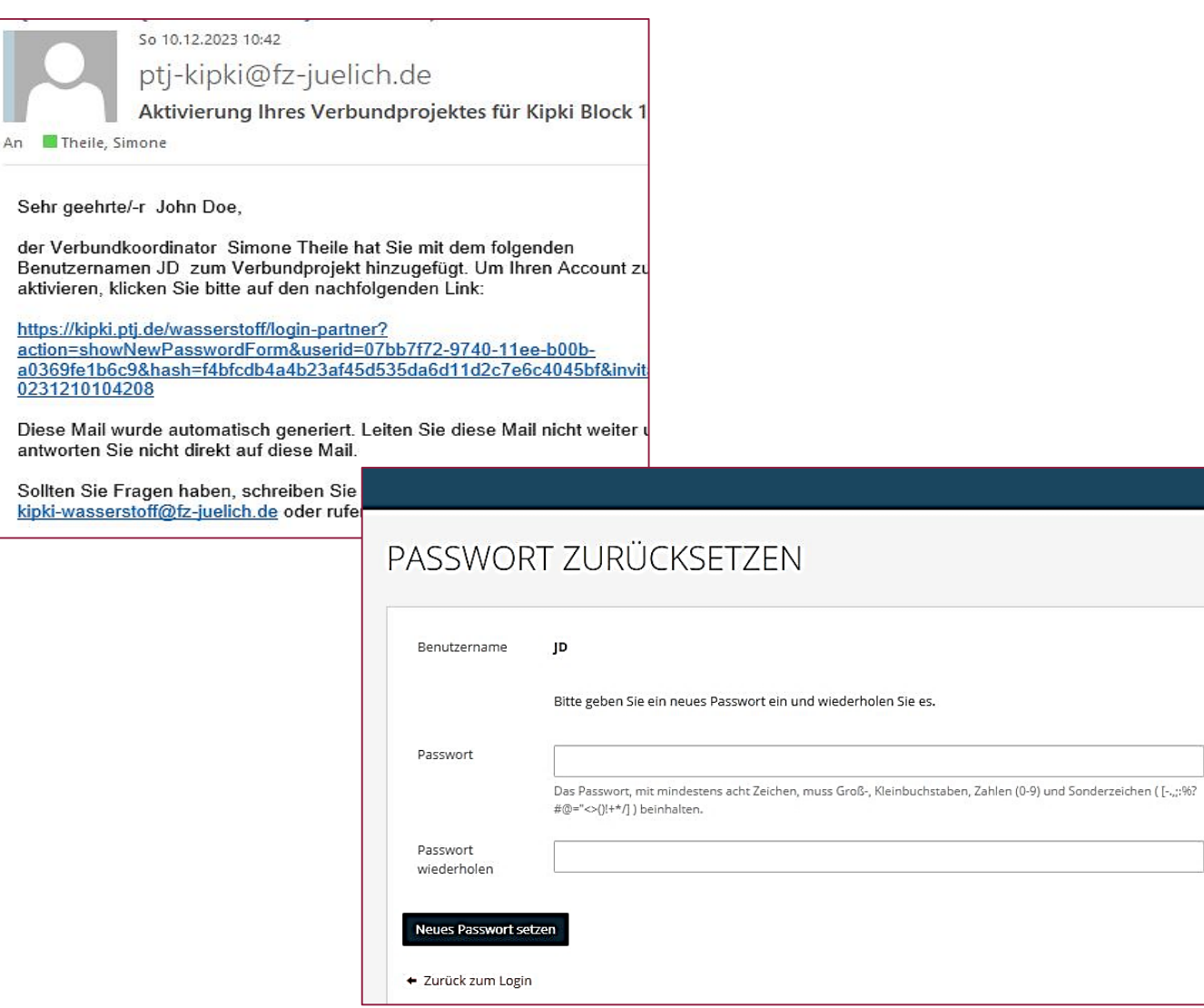

### **Digitales Portal**

- $\triangleright$  Startseite
- Registrieren
- Überblick verschaffen

- Kontaktdaten
- **Partner**
- Projektdaten
- Kurzbeschreibung
- Projektbeschreibung
- Finanzierungsplanung
- Schlusserklärung
- Validierung Portal
- Validierung Team
- $\triangleright$  Skizze einreichen

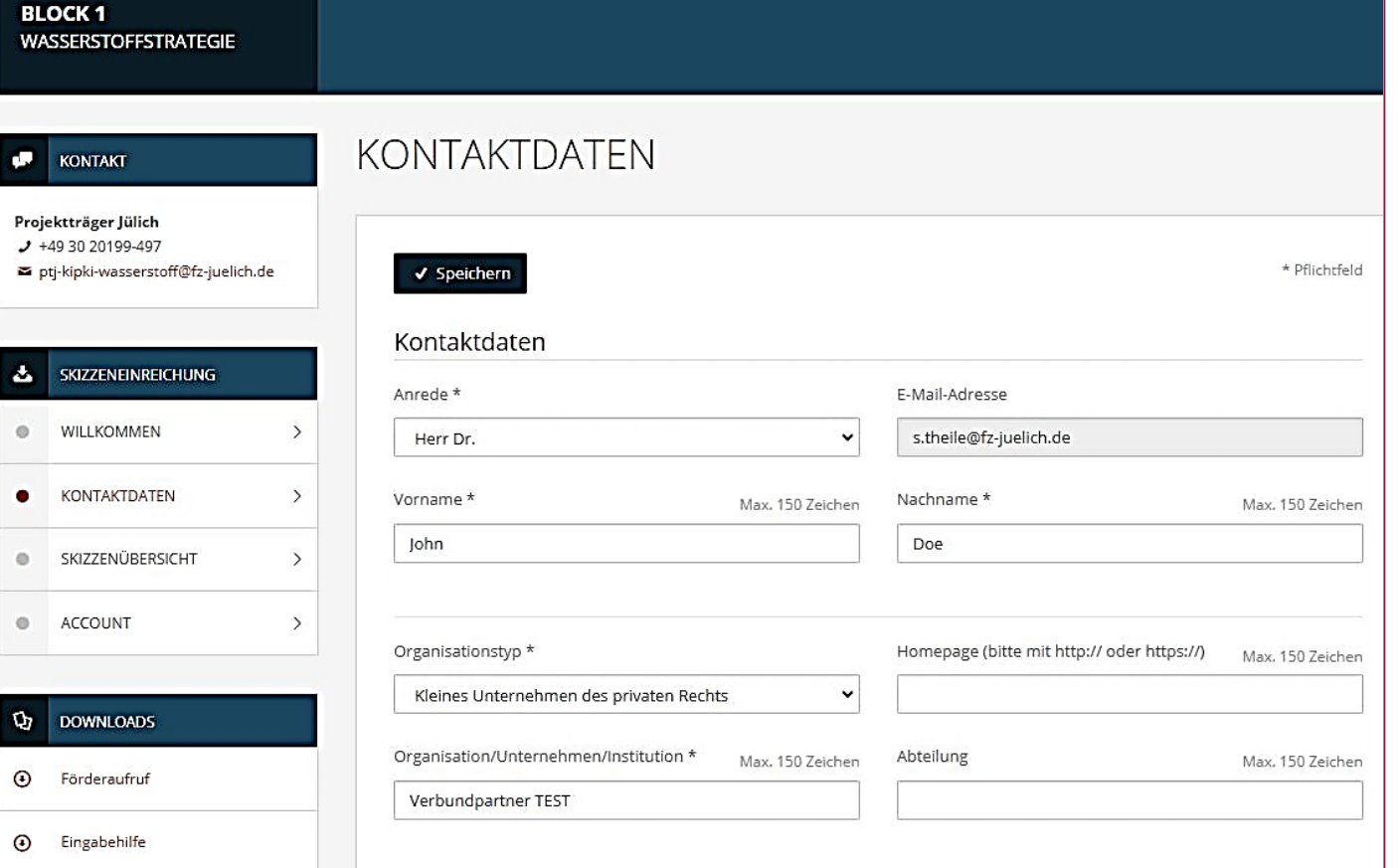

## **Digitales Portal**

- $\triangleright$  Startseite
- Registrieren
- Überblick verschaffen

- Kontaktdaten
- **Partner**
- Projektdaten
- Kurzbeschreibung
- Projektbeschreibung
- Finanzierungsplanung
- Schlusserklärung
- Validierung Portal
- Validierung Team
- $\triangleright$  Skizze einreichen

#### œ **KONTAKT**

#### Projektträger Jülich

 $J$  +49 30 20199-497

 $\rightarrow$ 

 $\ddot{ }$ 

 $\rightarrow$ 

 $\overline{ }$ 

 $\rightarrow$ 

 $\rightarrow$ 

 $\rightarrow$ 

 $\rightarrow$ 

 $\rightarrow$ 

 $\rightarrow$ 

 $\rightarrow$ 

■ ptj-kipki-wasserstoff@fz-juelich.de Δ **SKIZZENEINREICHUNG**  $\circ$ WILLKOMMEN KONTAKTDATEN  $\circ$ PARTNER  $\circ$  $\bullet$ PROJEKTDATEN KURZBESCHREIBUNG  $\blacksquare$ PROJEKTBESCHREIBUNG  $\circ$ FINANZIERUNGSPLAN  $\circ$ ANHÄNGE  $\circ$ SCHLUSSERKLÄRUNG  $\circ$ VALIDIERUNG  $\circ$ FINALE SKIZZENEINREICHUNG >  $\circ$ 

 $\circ$ 

SKIZZENÜBERSICHT

## PROJEKTDATEN

Bitte geben Sie Ihrem Projekt einen prägnanten Titel, geben die geplanten Daten der Laufzeit an und machen die wesentlichen Angaben zur Finanzierung.

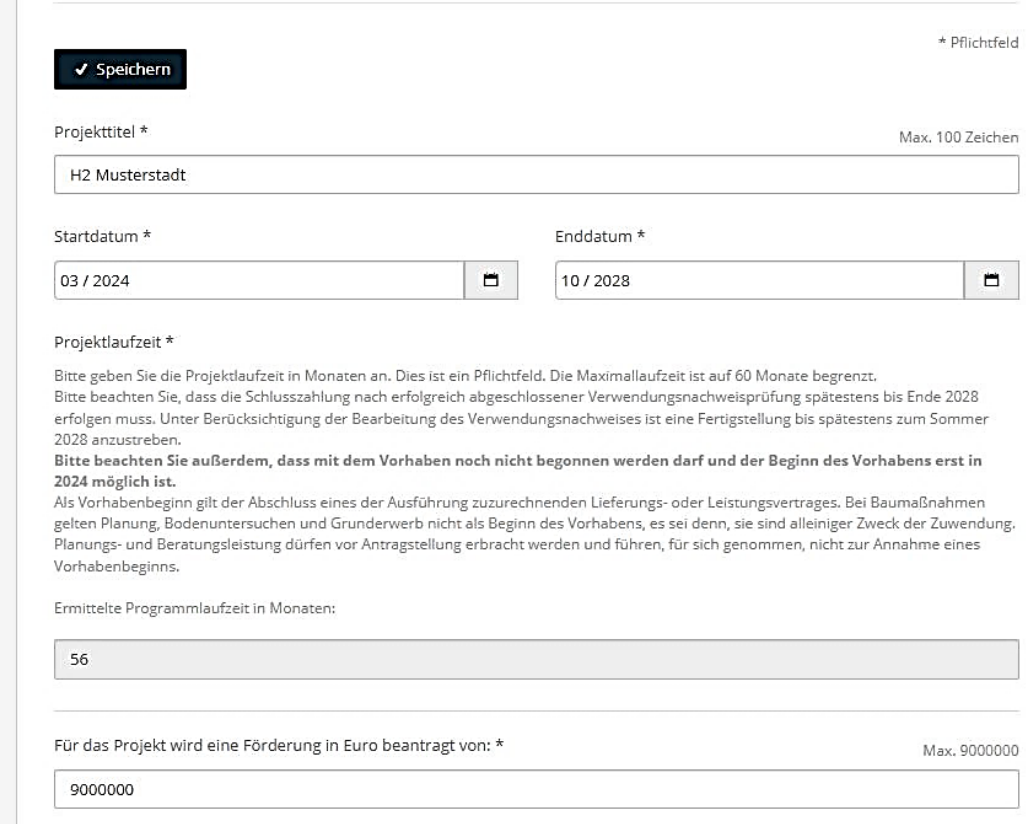

### **Digitales Portal**

- $\triangleright$  Startseite
- $\triangleright$  Registrieren
- Überblick verschaffen

#### **Skizze anlegen**

- Kontaktdaten
- Partner

#### • **Projektdaten**

- Kurzbeschreibung
- Projektbeschreibung
- Finanzierungsplanung
- Schlusserklärung
- Validierung Portal
- Validierung Team
- $\triangleright$  Skizze einreichen

#### **KONTAKT**

#### Projektträger Jülich

- $J$  +49 30 20199-497
- ptj-kipki-wasserstoff@fz-juelich.de

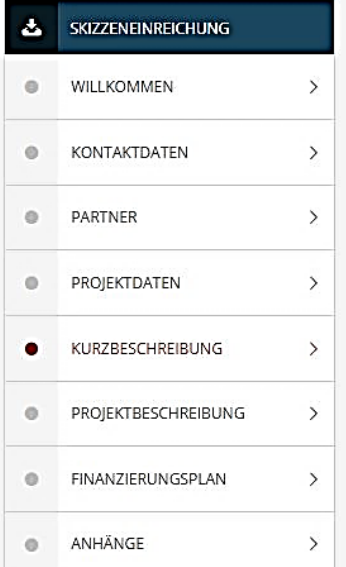

# **KURZBESCHREIBUNG**

Bitte beschreiben Sie hier Ihr Projekt in wenigen Sätzen. Was möchten Sie wo und warum umsetzen.

· Hier haben Sie nur 1.000 Zeichen zur Verfügung. Sie können hier den Fokus auf die drei oben genannten Punkte - was, wo, warum - setzen. Viele wichtige Aspekte erfragen wir in der "Projektbeschreibung". Schauen Sie am besten vorab in den folgenden Menüpunkt rein. So können Sie sich vergewissern, dass Sie uns alles Wesentliche übermitteln können.

#### ✔ Speichern

Max. 1000 Zeichen

#### **B** *I* U + S \* x E = 三 三 ь À

#### TEST - Wasserstoffstrategie

Lorem ipsum dolor sit amet, consetetur sadipscing elitr, sed diam nonumy eirmod tempor invidunt ut labore et dolore magna aliquyam erat, sed diam voluptua. At vero eos et accusam et justo duo dolores et ea rebum. Stet clita kasd gubergren, no sea takimata sanctus est Lorem ipsum dolor sit amet. Lorem ipsum dolor sit amet, consetetur sadipscing elitr, sed diam nonumy eirmod tempor invidunt ut labore et dolore magna aliquyam erat, sed diam voluptua. At vero eos et accusam et justo duo dolores et ea rebum. Stet clita kasd gubergren, no sea takimata sanctus est Lorem ipsum dolor sit amet. Lorem ipsum dolor sit amet, consetetur sadipscing elitr, sed diam nonumy eirmod tempor invidunt ut labore et dolore magna aliguyam erat, sed diam voluptua. At vero eos et accusam et justo duo dolores et ea rebum. Stet clita kasd gubergren, no sea takimata sanctus est Lorem ipsum dolor sit amet.

Duis autem vel eum iriure dolor in hendrerit in vulputate velit esse molestie consequat, vel illum dolore eu f

### **Digitales Portal**

- $\triangleright$  Startseite
- $\triangleright$  Registrieren
- $\triangleright$  Überblick verschaffen

#### **Skizze anlegen**

- Kontaktdaten
- Partner
- Projektdaten

#### • **Kurzbeschreibung**

- Projektbeschreibung
- Finanzierungsplanung
- Schlusserklärung
- Validierung Portal
- Validierung Team
- $\triangleright$  Skizze einreichen

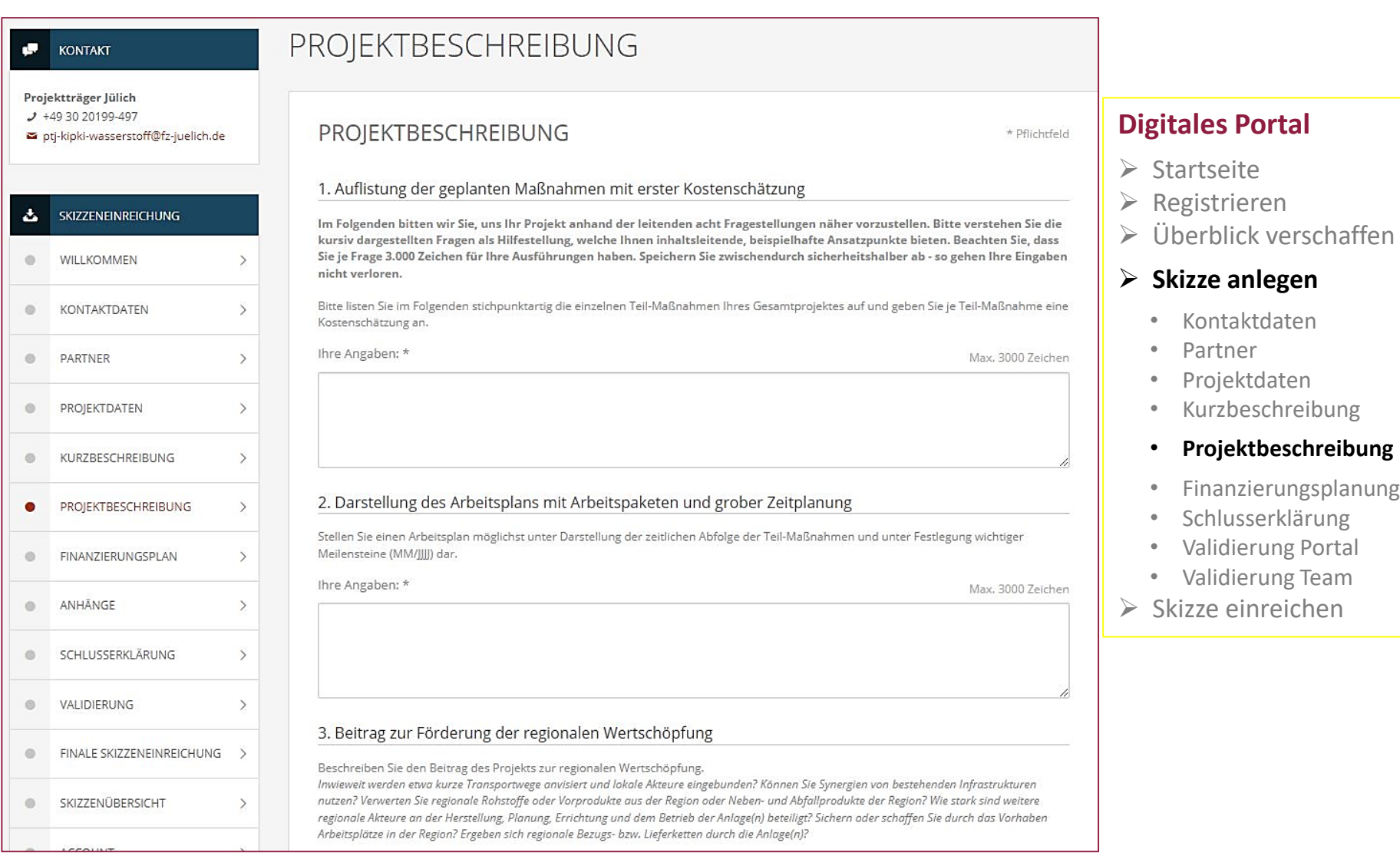

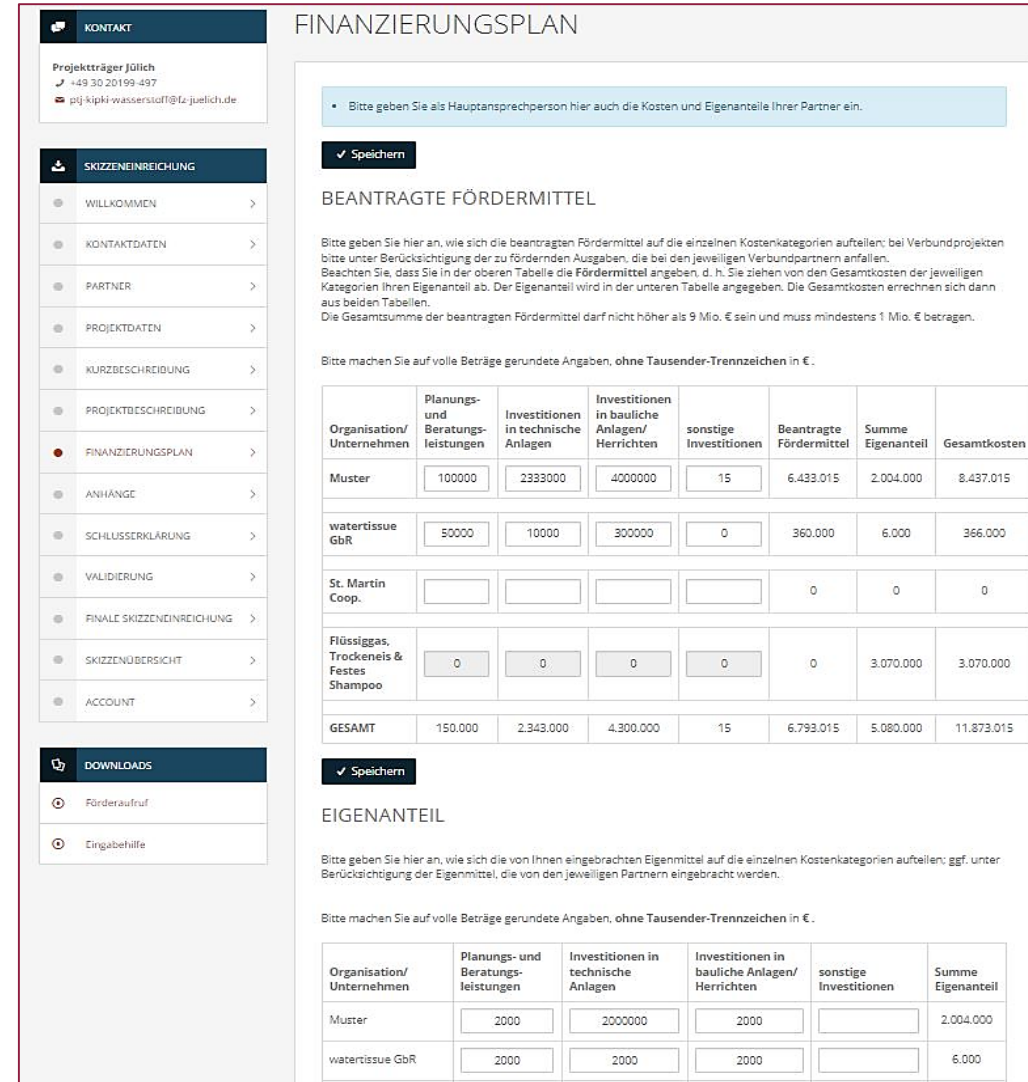

 $\mathfrak{o}$ 

### **Digitales Portal**

- $\triangleright$  Startseite
- Registrieren
- Überblick verschaffen

#### **Skizze anlegen**

- Kontaktdaten
- Partner
- Projektdaten
- Kurzbeschreibung
- Projektbeschreibung

#### • **Finanzierungsplanung**

- Schlusserklärung
- Validierung Portal
- Validierung Team
- $\triangleright$  Skizze einreichen

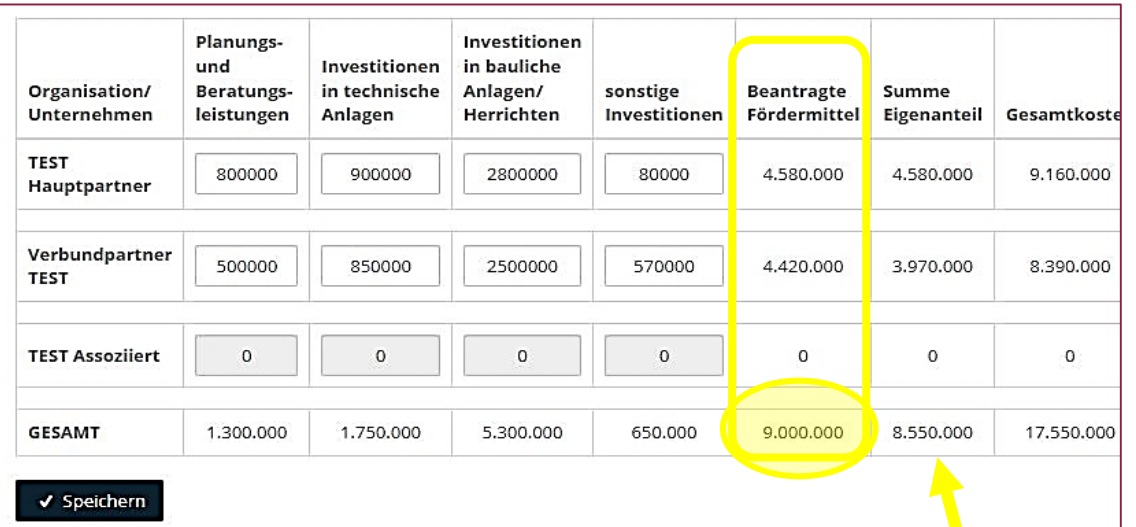

#### **EIGENANTEIL**

Bitte geben Sie hier an, wie sich die von Ihnen eingebrachten Eigenmittel auf die einzelnen Kostenkategorien aufteile is ggf. unter Berücksichtigung der Eigenmittel, die von den jeweiligen Partnern eingebracht werden.

Bitte machen Sie auf volle Beträge gerundete Angaben, ohne Tausender-Trennzeichen in €.

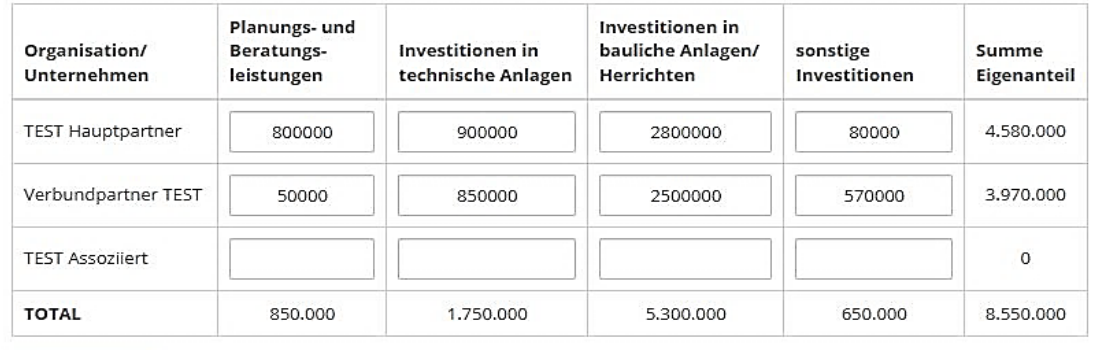

### **Digitales Portal**

- $\triangleright$  Startseite
- $\triangleright$  Registrieren
- $\triangleright$  Überblick verschaffen

#### **Skizze anlegen**

- Kontaktdaten
- Partner
- Projektdaten
- Kurzbeschreibung
- Projektbeschreibung

#### • **Finanzierungsplanung**

- Schlusserklärung
- Validierung Portal
- Validierung Team
- $\triangleright$  Skizze einreichen

#### **BLOCK1 WASSERSTOFFSTRATEGIE**

#### KONTAKT

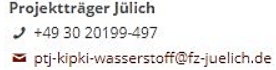

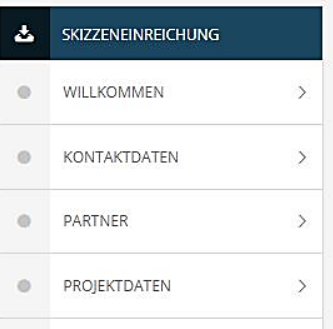

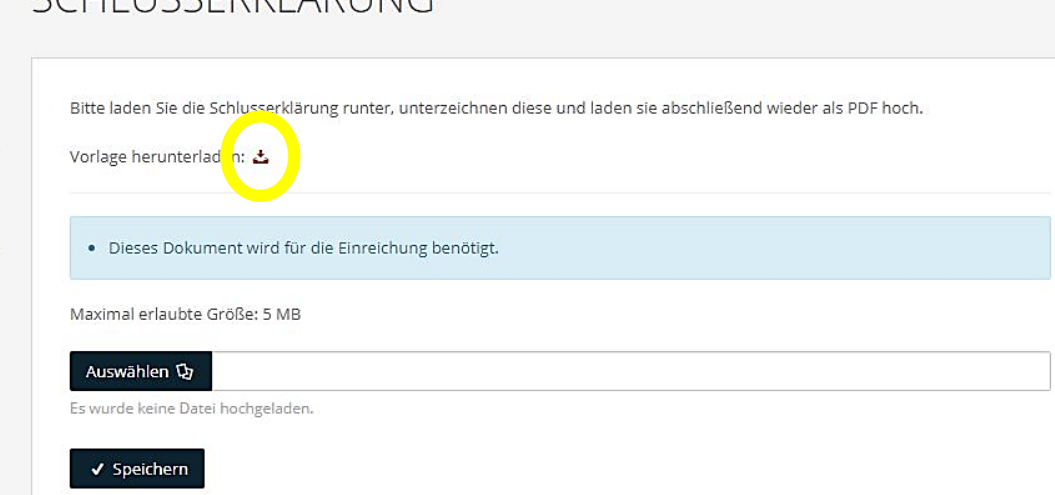

CCHILICCEDIA ÄDI INC

### **Digitales Portal**

- $\triangleright$  Startseite
- Registrieren
- Überblick verschaffen

#### **Skizze anlegen**

- Kontaktdaten
- Partner
- Projektdaten
- Kurzbeschreibung
- Projektbeschreibung
- Finanzierungsplanung

#### • **Schlusserklärung**

- Validierung Portal
- Validierung Team
- $\triangleright$  Skizze einreichen

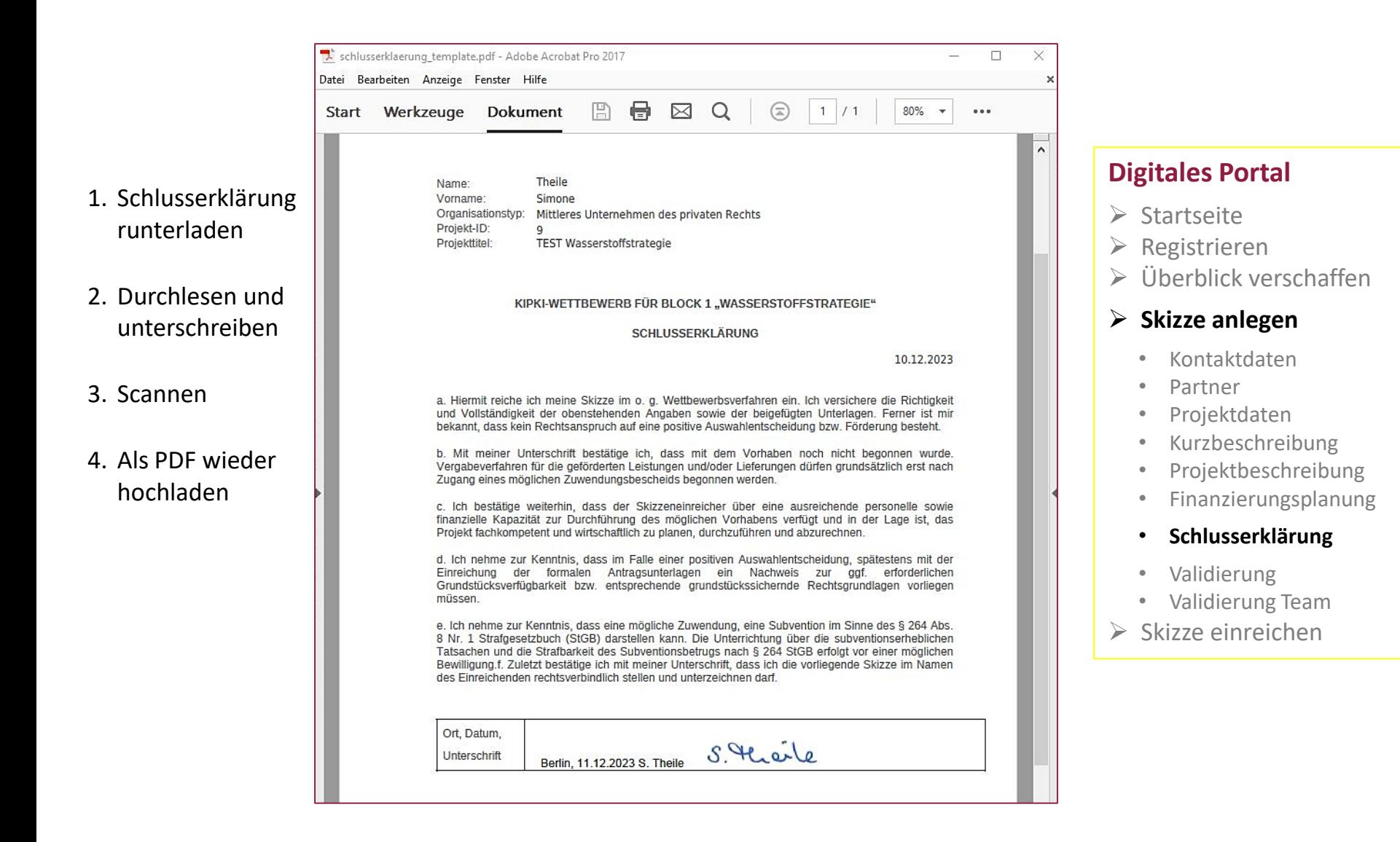

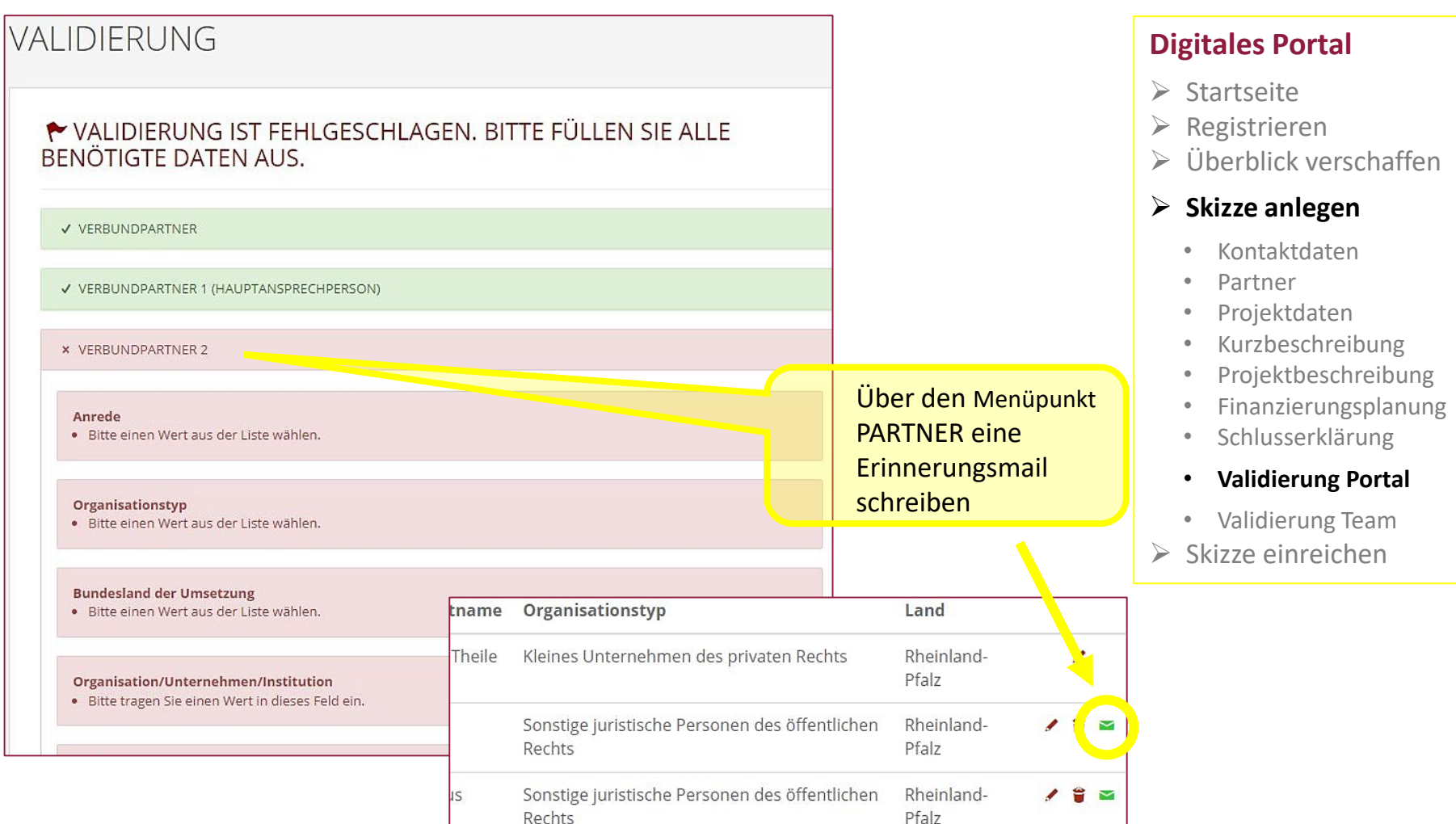

#### **KONTAKT**

# VALIDIERUNG

#### Projektträger Jülich

- $J$  +49 30 20199-497
- ptj-kipki-wasserstoff@fz-juelich.de

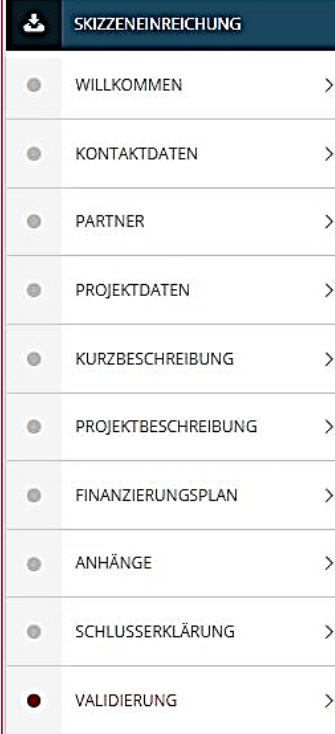

#### √ VALIDIERUNG WAR ERFOLGREICH. SIE KÖNNEN DIE SKIZZE JETZT EINREICHEN.

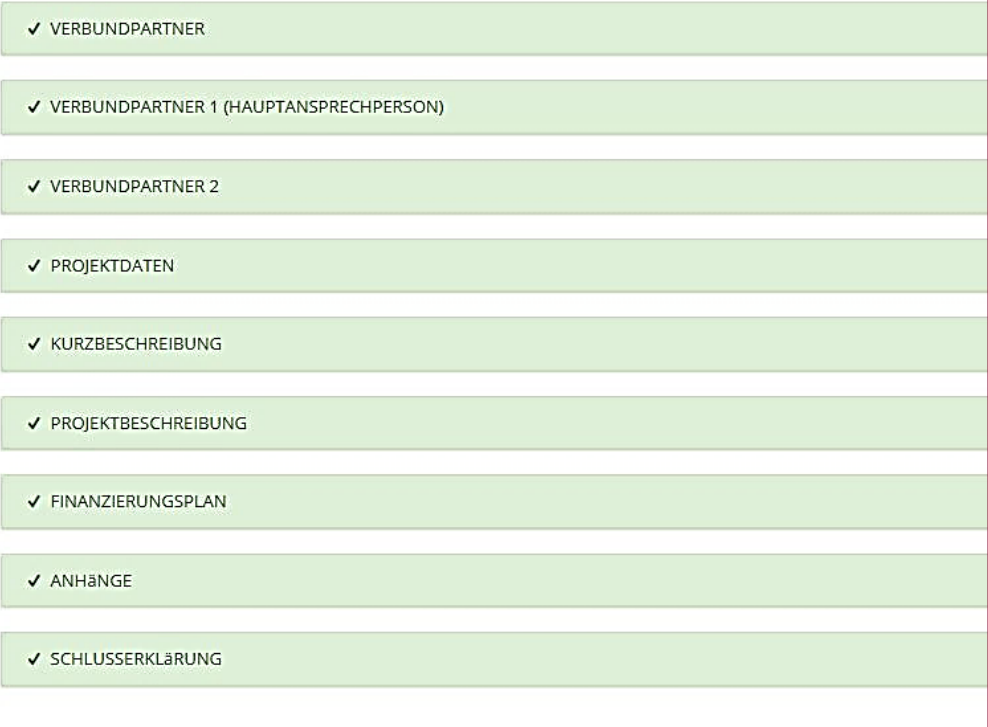

### **Digitales Portal**

- $\triangleright$  Startseite
- $\triangleright$  Registrieren
- Überblick verschaffen

- Kontaktdaten
- Partner
- Projektdaten
- Kurzbeschreibung
- Projektbeschreibung
- Finanzierungsplanung
- Schlusserklärung
- **Validierung Portal**
- Validierung Team
- $\triangleright$  Skizze einreichen

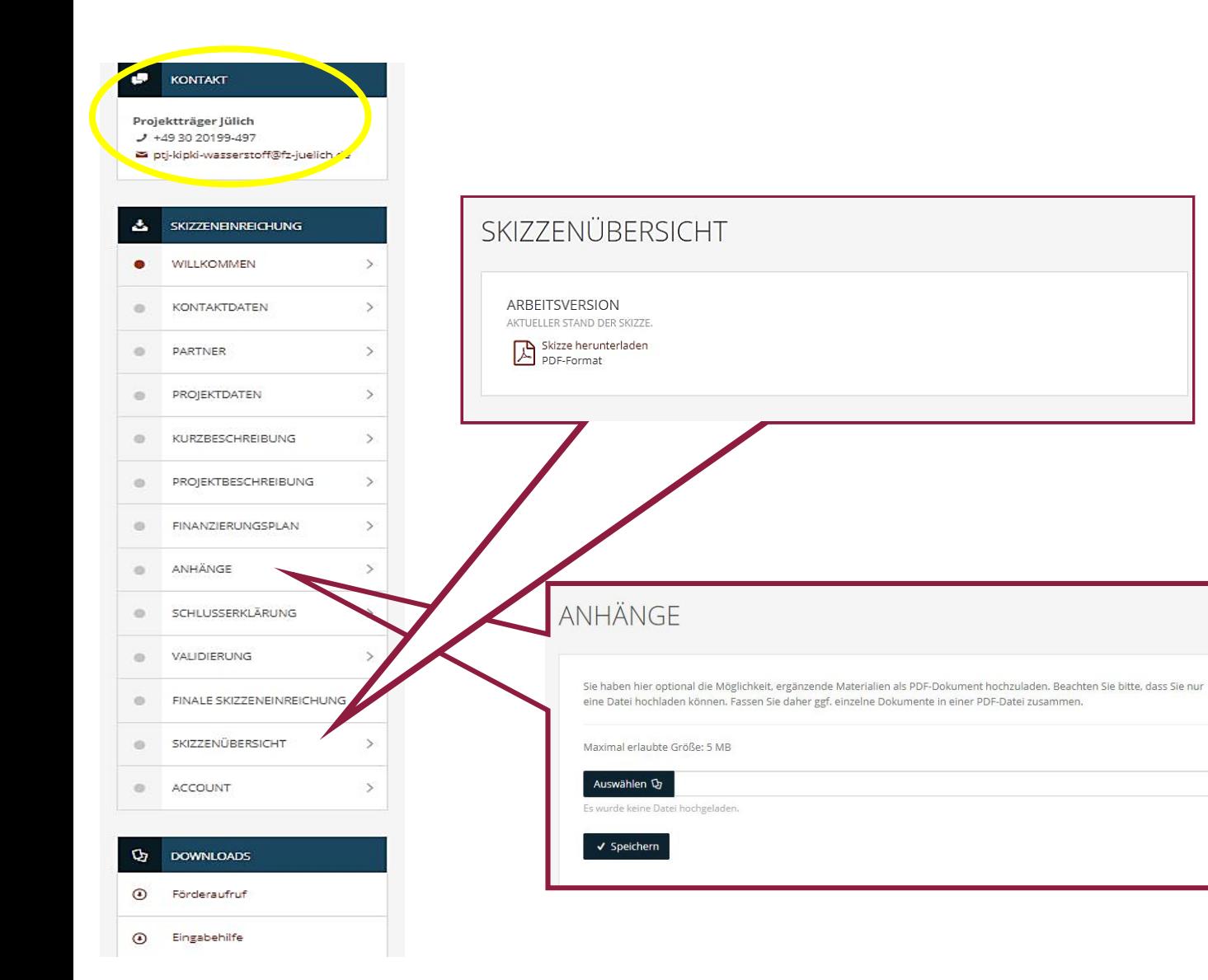

### **Digitales Portal**

- $\triangleright$  Startseite
- $\triangleright$  Registrieren
- $\triangleright$  Überblick verschaffen

- Kontaktdaten
- Partner
- Projektdaten
- Kurzbeschreibung
- Projektbeschreibung
- Finanzierungsplanung
- Schlusserklärung
- Validierung Portal
- **Validierung Team**
- $\triangleright$  Skizze einreichen

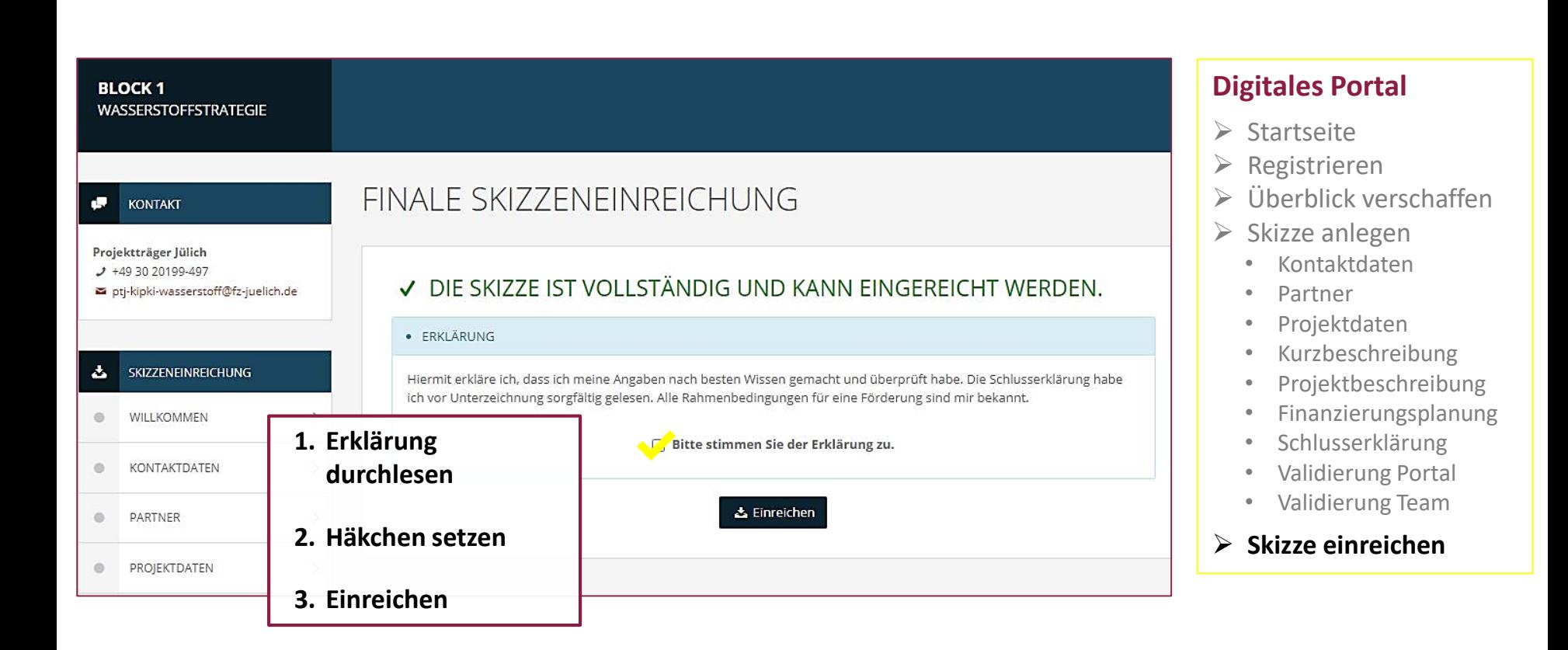

#### **BLOCK1 WASSERSTOFFSTRATEGIE**

#### KONTAKT

# SKIZZENÜBERSICHT

#### Projektträger Jülich  $J + 493020199 - 497$

ptj-kipki-wasserstoff@fz-juelich.de

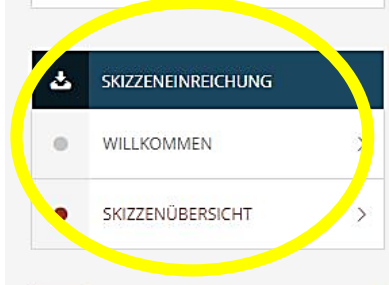

#### Ф **DOWNLOADS**  $\odot$ Förderaufruf Eingabehilfe  $\odot$

EINGEREICHTE VERSION (10.12.2023 11:43:54)

STAND DER SKIZZE NACH DEM LETZTEN EINREICHEN. Skizze herunterladen

PDF-Format

**ARBEITSVERSION** 

시

AKTUELLER STAND DER SKIZZE. Skizze herunterladen

PDF-Format

### **Digitales Portal**

- $\triangleright$  Startseite
- $\triangleright$  Registrieren
- Überblick verschaffen
- $\triangleright$  Skizze anlegen
	- Kontaktdaten
	- Partner
	- Projektdaten
	- Kurzbeschreibung
	- Projektbeschreibung
	- Finanzierungsplanung
	- Schlusserklärung
	- Validierung Portal
	- Validierung Team

#### **Skizze eingereicht**

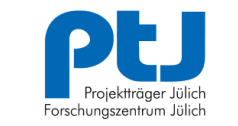

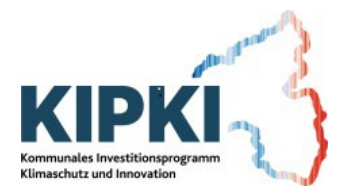

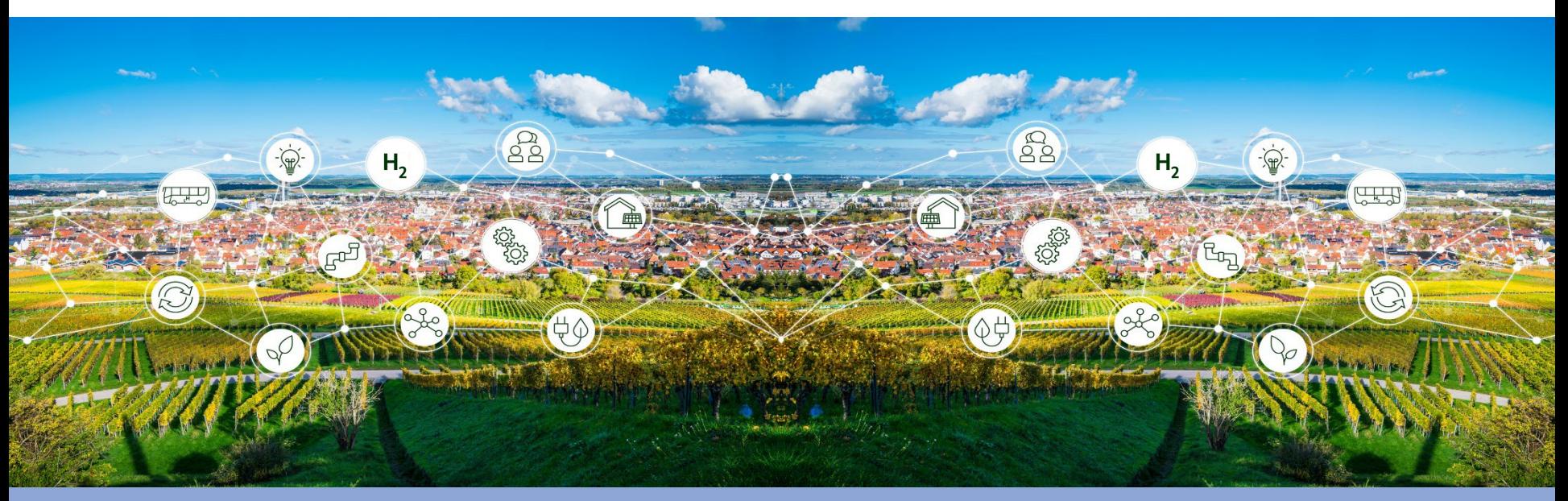

## KIPKI BLOCK 1 "WASSERSTOFFSTRATEGIE" FRAGERUNDE 2: SKIZZENEINREICHUNG

Plenum: Ralph Schleimer (MWVLW), Hildegard Beickler (MWVLW), Torsten Esch (PtJ), Katrin Grenz (PtJ), Dr. Simone Theile (PtJ), Norman Fischer (PtJ)

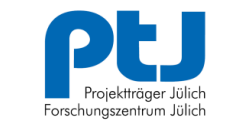

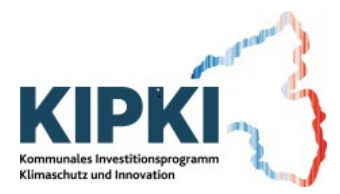

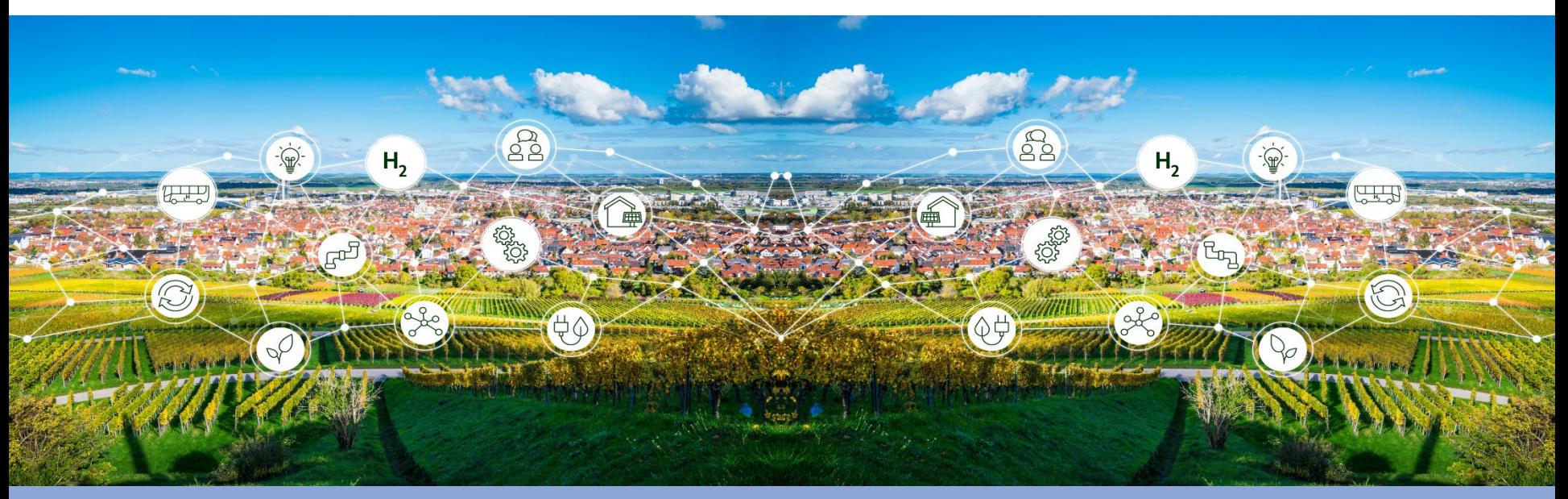

## KIPKI BLOCK 1 "WASSERSTOFFSTRATEGIE" **SCHLUSSWORT**

Plenum: Ralph Schleimer (MWVLW), Hildegard Beickler (MWVLW), Torsten Esch (PtJ), Katrin Grenz (PtJ), Dr. Simone Theile (PtJ), Norman Fischer (PtJ)

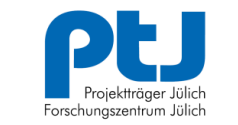

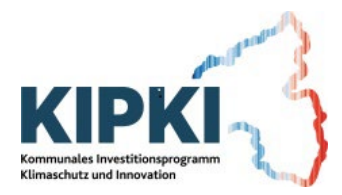

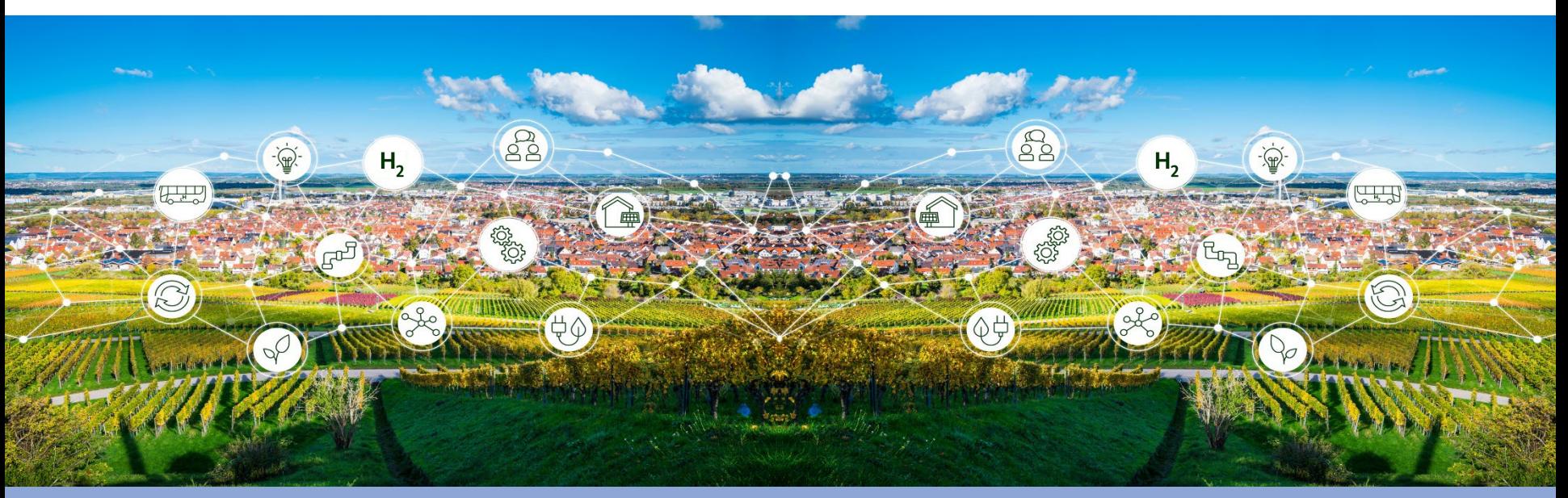

## KIPKI BLOCK 1 "WASSERSTOFFSTRATEGIE" **KONTAKTDATEN**

- > [Link Website Förderprogramm: https://www.ptj.de/projektfoerderung/kipki](https://www.ptj.de/projektfoerderung/kipki-wasserstoff)wasserstoff
- > Link Website Skizzenportal: <https://kipki.ptj.de/wasserstoff/>
- 
- > Beratungstelefon: +49 30 20199-497

> E-Mailadresse PtJ: [ptj-kipki-wasserstoff@fz-juelich.de](mailto:ptj-kipki-wasserstoff@fz-juelich.de)

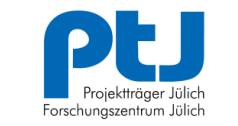

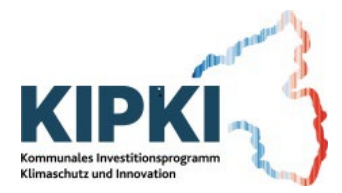

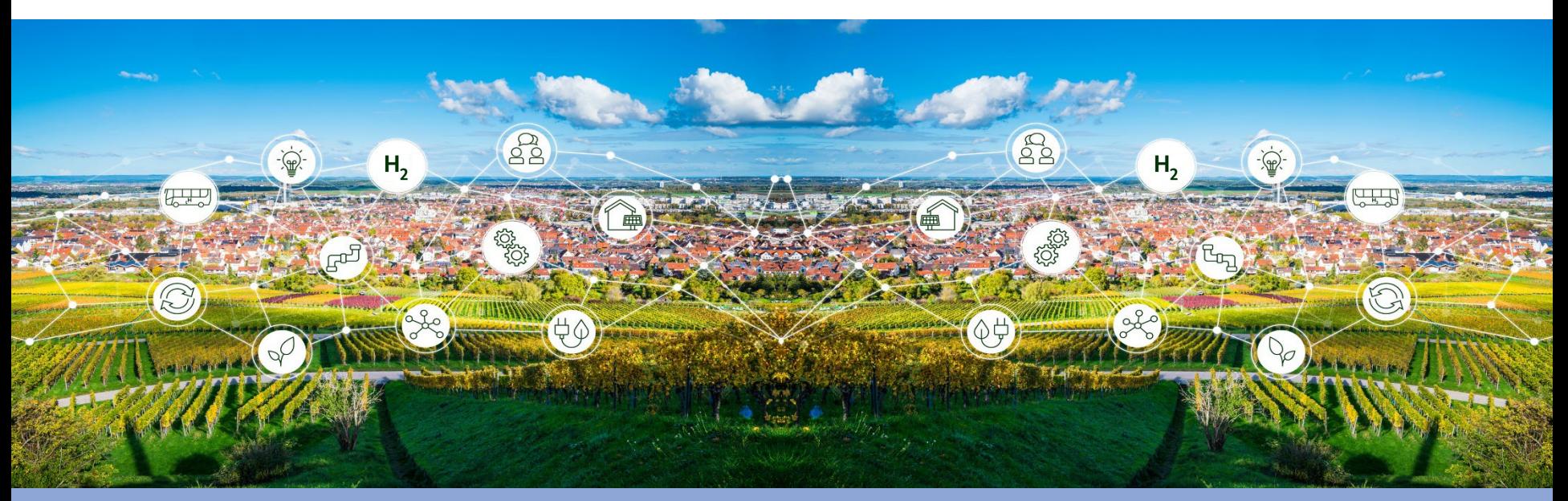

# KIPKI BLOCK 1 "WASSERSTOFFSTRATEGIE" AUSKLINGEN DER VERANSTALTUNG

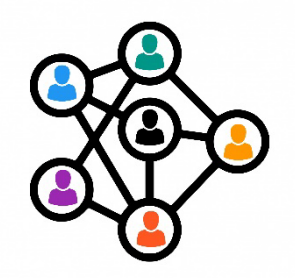

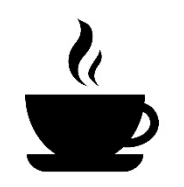

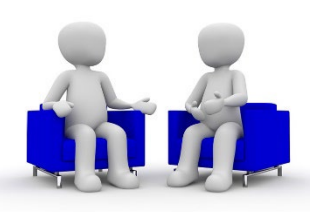

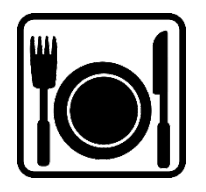